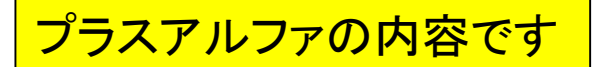

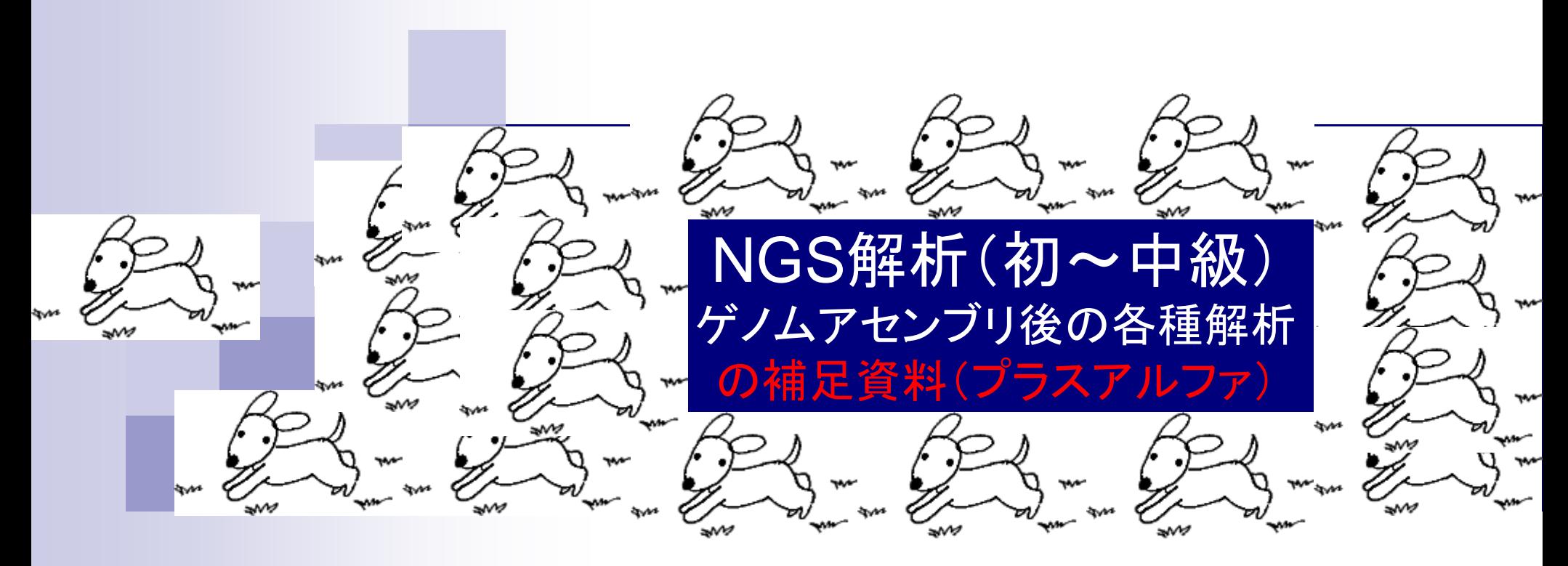

### 東京大学・大学院農学生命科学研究科 アグリバイオインフォマティクス教育研究プログラム 寺田朋子、門田幸二

### **Contents**

- Gepardでドットプロット
	- 連載第8回W5-3で最も長いsequence1同士のドットプロットを実 行できなかったが、Gepardというプログラムで実行可能。
	- □ 動かせなかったらすぐに諦めるのではなく、「少ないメモリで動 かせるもっといいプログラムがあるはず!」という視点で探すべし!
- BlastViewerの新しいバージョンもある
	- □ 連載第8回W7-2でBlastViewer ver. 2.2を利用したが、 よく調べる とver. 5.2.0が存在します。

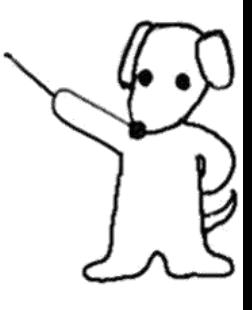

Googleで①それっぽいキーワー ドで検索した結果。②Wikipedia のページを眺めてみる

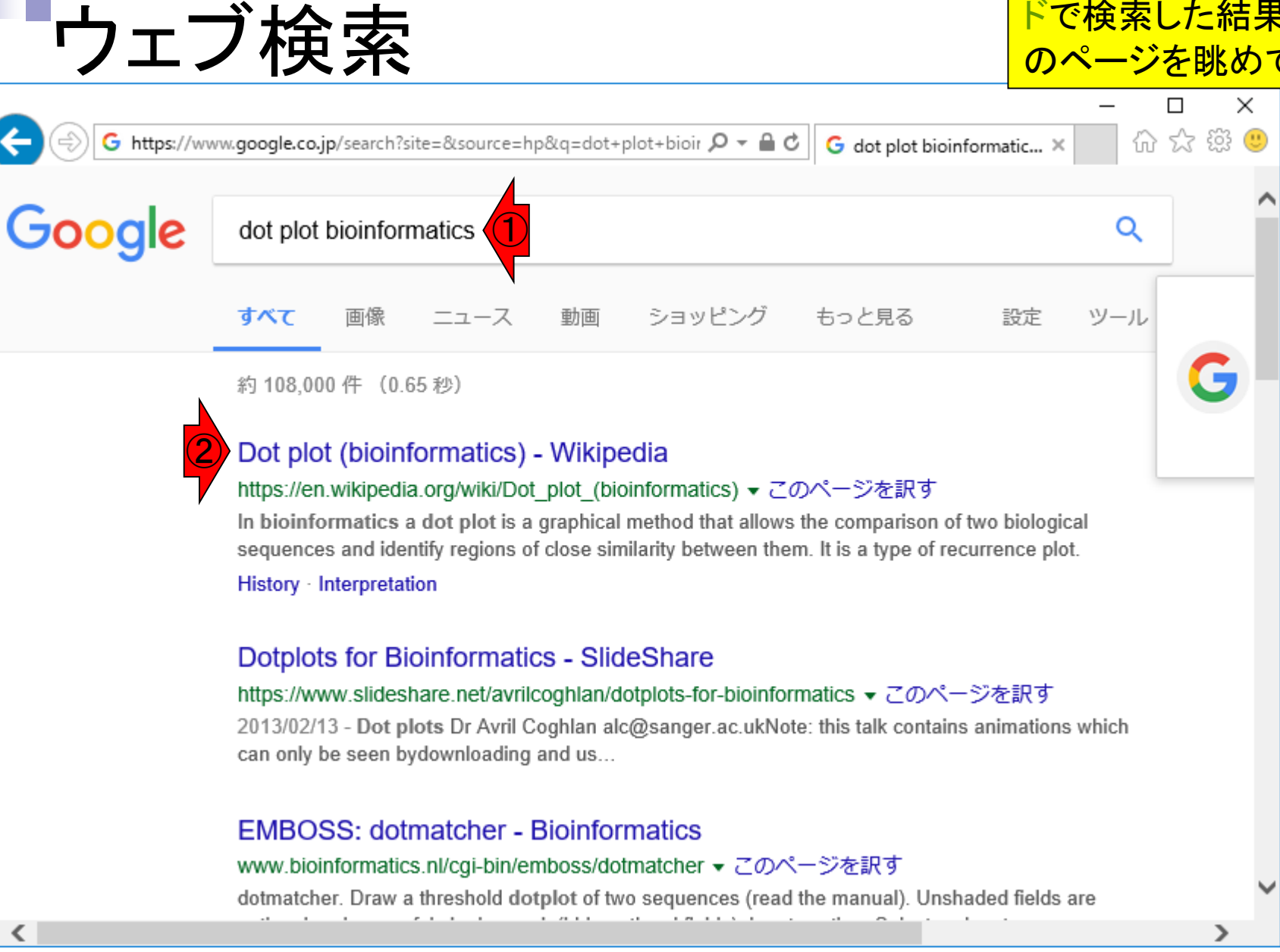

## Wikipediaのドットプロット

Main page

Contents

**Featured content** 

**Current events** 

Random article

Wikipedia store

Interaction

Help

Tools

Donate to Wikipedia

W https://en.wikipedia.org/wiki/Dot\_plot\_(bioinformatics)

☆ @  $\triangle$   $\circ$ 0 -位 W Dot plot (bioinformati... X

View history

Edit

Read

Not logged in Talk Contributions Create account Log in

Search Wikipedia

WIKIPEDIA The Free Encyclopedia

Article Talk

### Dot plot (bioinformatics)

From Wikipedia, the free encyclopedia

This article is about the biological sequences comparison plot. For the statistical plot, see Dot plot (statistics).

In bioinformatics a dot plot is a graphical method that allows the comparison of two biological sequences and identify regions of close similarity between them. It is a type of recurrence plot.

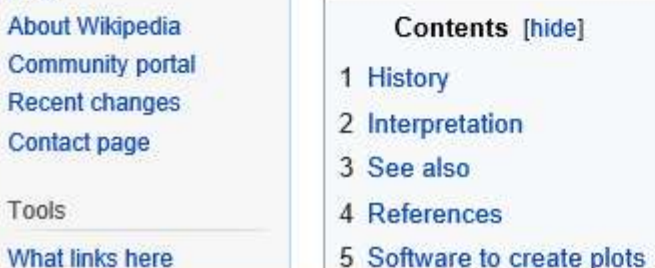

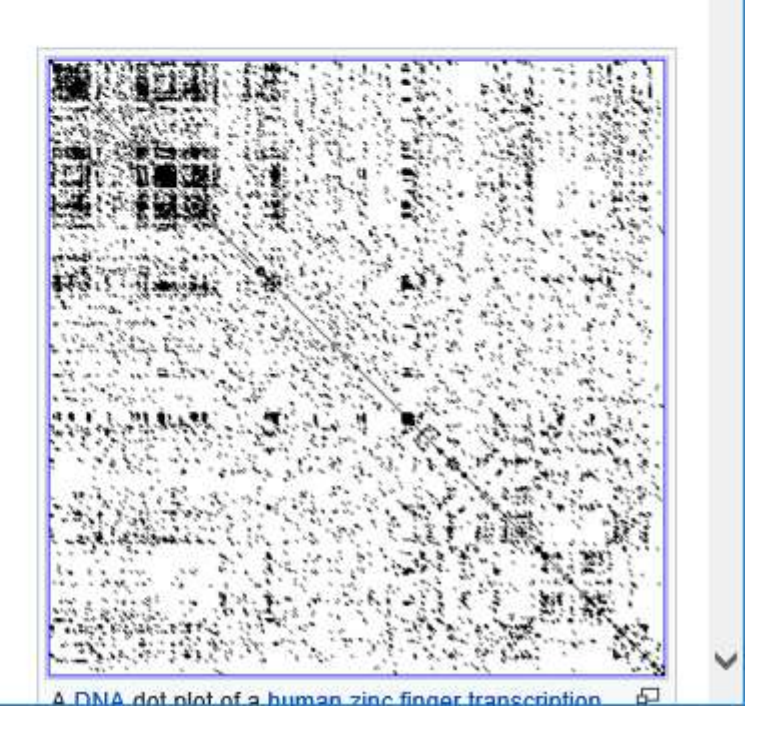

1ページ下部に移動

 $\bigcirc$ 

Q

 $\times$ 

П

## Wikipediaのドットプロット

#### W https://en.wikipedia.org/wiki/Dot\_plot\_(bioinformatics)

②

 $Q - \triangle$  d W Dot plot (bioinformati... X

#### $\Box$  $\times$ 价 众 懲

①このあたりまで移動して、②Software

 $\bigcirc$ 

to create plotsのところで手を止める

#### Software to create plots  $[edit]$

- SynMap<sub>t</sub> An easy to use, web-based tool to generate dotplots for many species with access to an extensive genome database. Offered by the comparative genomics platform CoGe.
- Genomdiff  $\mathcal{Q}$  An open source Java dot plot program for viruses.
- Genomdiff  $\mathcal{P}$  An open source Java dot plot program for viruses.
- Gepard  $\Phi$  Dot plot tool suitable for even genome scale.
- ANACON $\mathcal{Q}$  Contact analysis of dot plots.
- General introduction to dot plots with example algorithms @ and a software tool to create small and medium size dot plots.
- . Dotlet  $\bar{w}$  Provides a program allowing you to construct a dot plot with your own sequences.
- UGENE Dot Plot viewer& Opensource dot plot visualizer.
- seqinr& R package to generate dot plots.
- dotplot  $\mathbb{F}_2$  R package to rapidly generate dot plots as either traditional or ggplot graphics.
- dotmatcher  $\Phi$  Web tool to generate dot plots.
- . Dotter P Stand alone program to generate dot plots.
- JDotter& Java version of Dotter
- Dotplot  $\mathbb{F}_q$ , easy (educational) HTML5 tool to generate dot plots from RNA sequences
- lastz and laid, programs to prepare and visualize genomic alignments.

Categories: Statistical charts and diagrams | Bioinformatics

## Gepardよさそう

W https://en.wikipedia.org/wiki/Dot\_plot\_(bioinformatics)

①

①H29年度講習会スライド94-で用いた seqinrというRパッケージもちゃんとリスト アップされている。②genome scaleの大 きさの配列に対してもドットプロットしてく <u>P - A d || W Dotip れる③Gepardというものもあるようだ</u>

#### Software to create plots  $[edit]$

- SynMap<sub>t</sub> An easy to use, web-based tool to generate dotplots for many species with access to an extensive genome database. Offered by the comparative genomics platform CoGe.
- Genomdiff  $\mathcal{D}$  An open source Java dot plot program for viruses.
- Genomdiff& An open source Java dot plot program for viruses.
- ③ • Gepard  $\Phi$  - Dot plot tool suitable for even genome scale.
	- ANACON  $\mathcal{Q}$  Contact analysis of dot plots.
	- medium size dot plots.

 $\left( 2\right)$ 

- . Dotlet & Provides a program allowing you to construct a dot plot with your own sequences.
- UGENE Dot Plot viewer& Opensource dot plot visualizer.
- seqinr& R package to generate dot plots.
- . dotplot & R package to rapidly generate dot plots as either traditional or ggplot graphics.
- dotmatcher  $\Phi$  Web tool to generate dot plots.
- . Dotter P Stand alone program to generate dot plots.
- JDotter& Java version of Dotter
- Dotplot  $\mathbb{F}_q$ , easy (educational) HTML5 tool to generate dot plots from RNA sequences
- lastz and laid, programs to prepare and visualize genomic alignments.

Categories: Statistical charts and diagrams | Bioinformatics

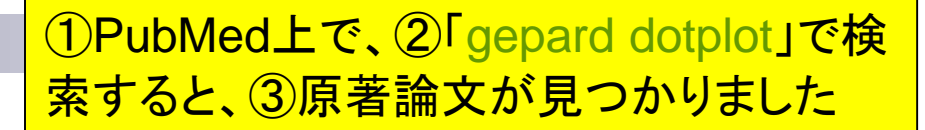

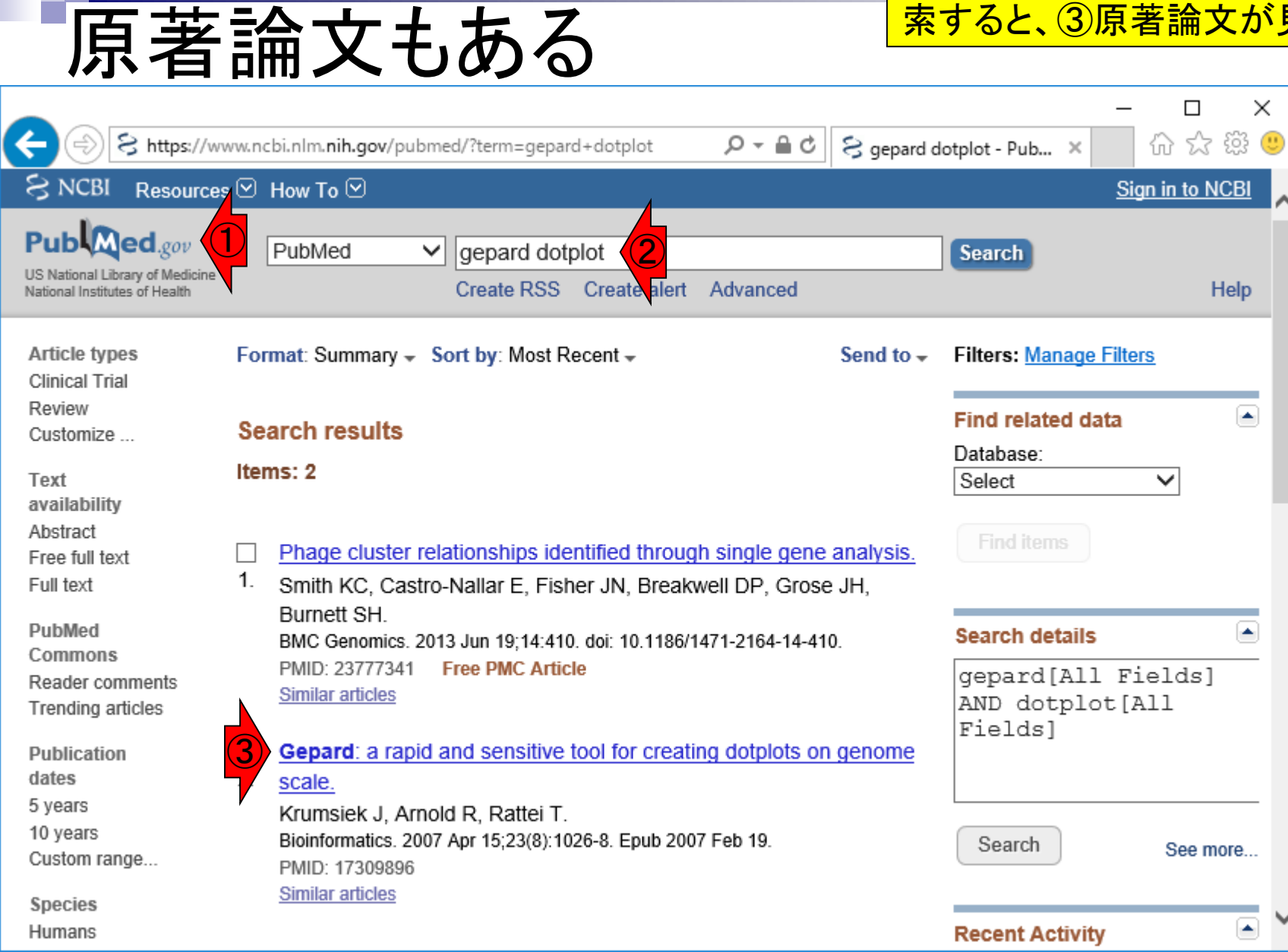

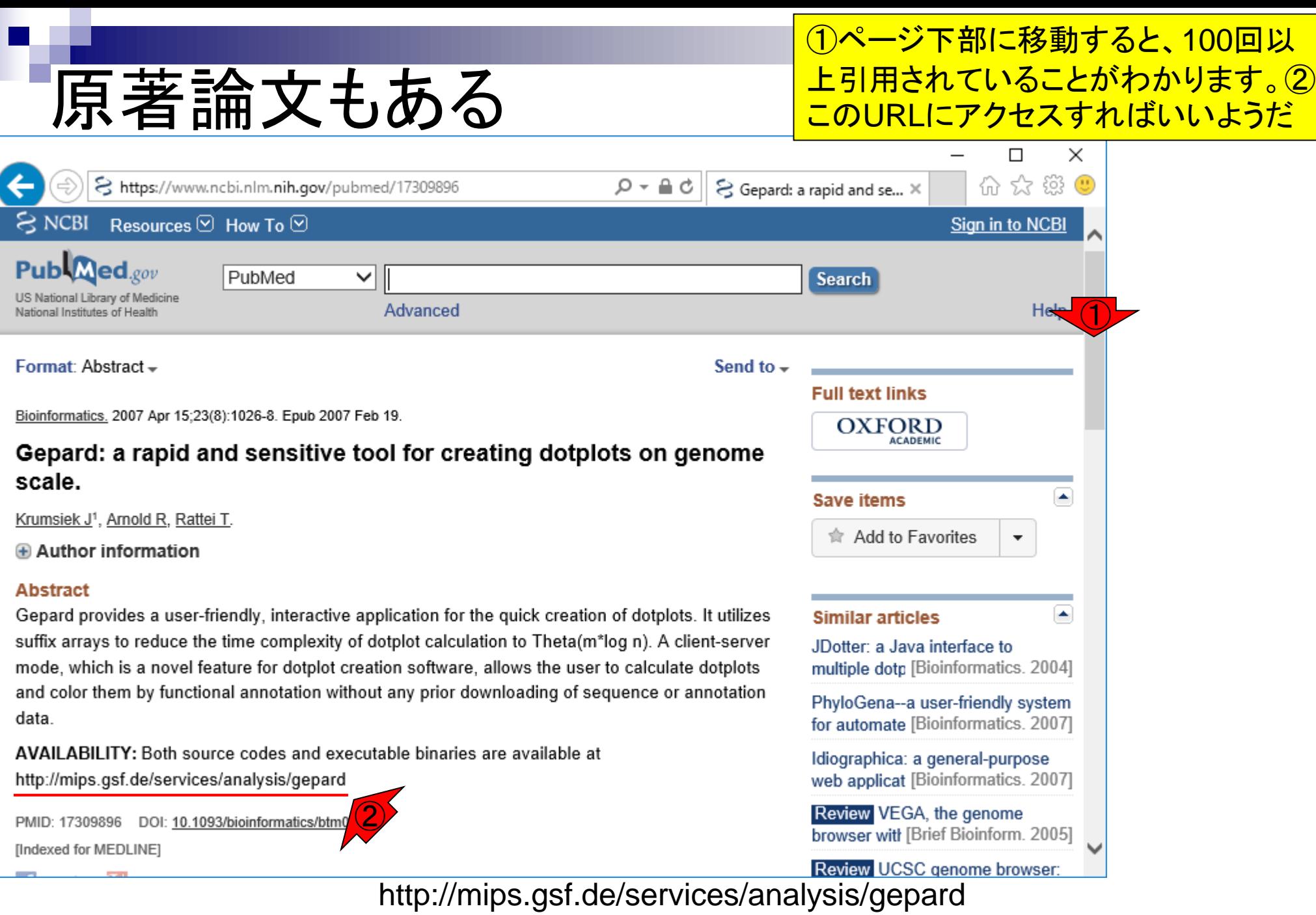

Aug 29-30 2017 **8** 

## Gepardのペ

①Gepardのページにアクセスしたとこ ろ。②ここでも原著論文情報があります ね。③ページ下部に移動してプログラ ムをダウンロードできるところを探す

5.7 IS

Q

③

http://cube.univie.ac.at/gepard

Genome Pair Rapid Do... X ίù

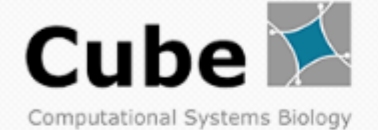

 $\equiv$  NAVIGATION

#### **GENOME PAIR RAPID DOTTER (GEPARD)**

Gepard (German: "cheetah", Backronym for "GEnome PAir - Rapid Dotter") allows the calculation of dotplots even for large sequences like chromosomes or bacterial genomes. Reference: Krumsiek J, Arnold R, Rattei T. Gepard: A rapid and sensitive tool for creating dotplots on genome scale. Bioinformatics 2007; 23(8): 1026-8. PMID: 17309896

 $\bigcirc$ 

#### **USE CASES**

Local comparison two of nucleotide or amino acid sequences from userspecified files. Batch dotplot functionality provided by command line access to Gepard.

#### **CUBE NEWS**

 $Q - Q$ 

Search

 $\checkmark$ 

- >> Symposium "Computational **Approaches in Precision Medicine"** Jul 27/28 in Vienna 27.07.17
- » FIRST RELEASE OF 45 PICA MODELS **READY FOR DOWNLOAD** 12.06.17
- >> Dr. rer. nat. Thomas Eder 18.04.17

**LATEST PUBLICATIONS** 

>> The desert plant Phoenix dactylifera see stomata via nitrate regulated

**FEATURES** 

#### Aug 29-30 2017 Krumsiek et al., *Bioinformatics*, 23: 1026–1028, 2007 **9**

 $\left( 2\right)$ 

# GepardはJavaプログラム

### ①GepardはJavaプログラムであ ることがわかります。②Version 5.0以上という条件があるようです

 $\times$ 

 $\left( 11\right)$ 

 $\Box$ 分众

- http://cube.univie.ac.at/gepard
	- · Gepard guarantees the privacy of all input data, does not store user data remotely and does not contain any form of malware.

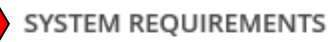

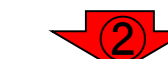

Gepard requires the Java Runtime Environment Version 5.0 or later (http://www.java.com/download/). It has been tested on the following operating systems:

- Microsoft Windows XP and later
- · Linux/Un\*x systems
- MacOS 10.x

#### **DOWNLOAD**

Please download the jar file if you want to run gepard on your computer (Java needs to be installed). On MacOS, nagivate to your Downloads folder and open the jar file via right-click. Confirm the execution of this program.

#### **SOURCE CODE**

The source code is available in our GitHub repository gepard.

#### **TUTORIAL**

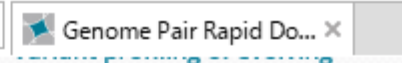

#### prokaryotic populations.

>> Viruses comprise an extensive pool of mobile genetic elements in eukaryote cell cultures and human clinical samples.

#### CONTACT

0 - c

- $431427776681$
- +43 1 4277 876681
- contact.cube@univie.ac.at

Linux上でのJavaのバージョン確認は ①「java -version」です(第4回W9-2)

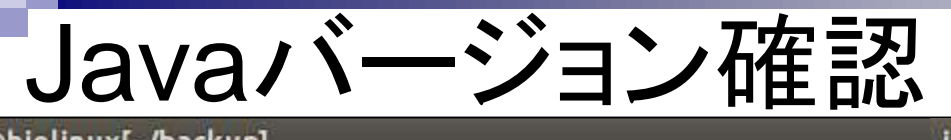

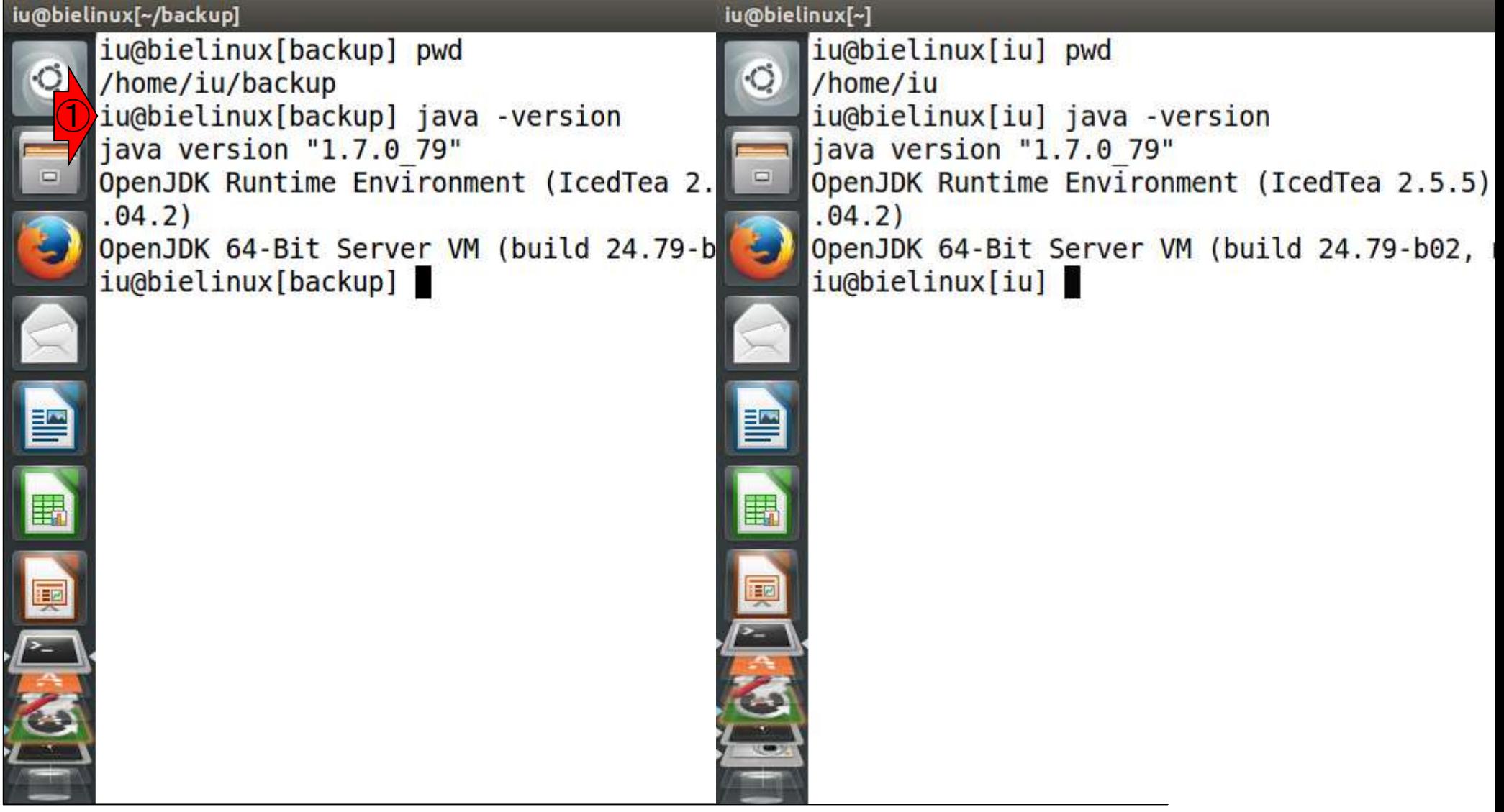

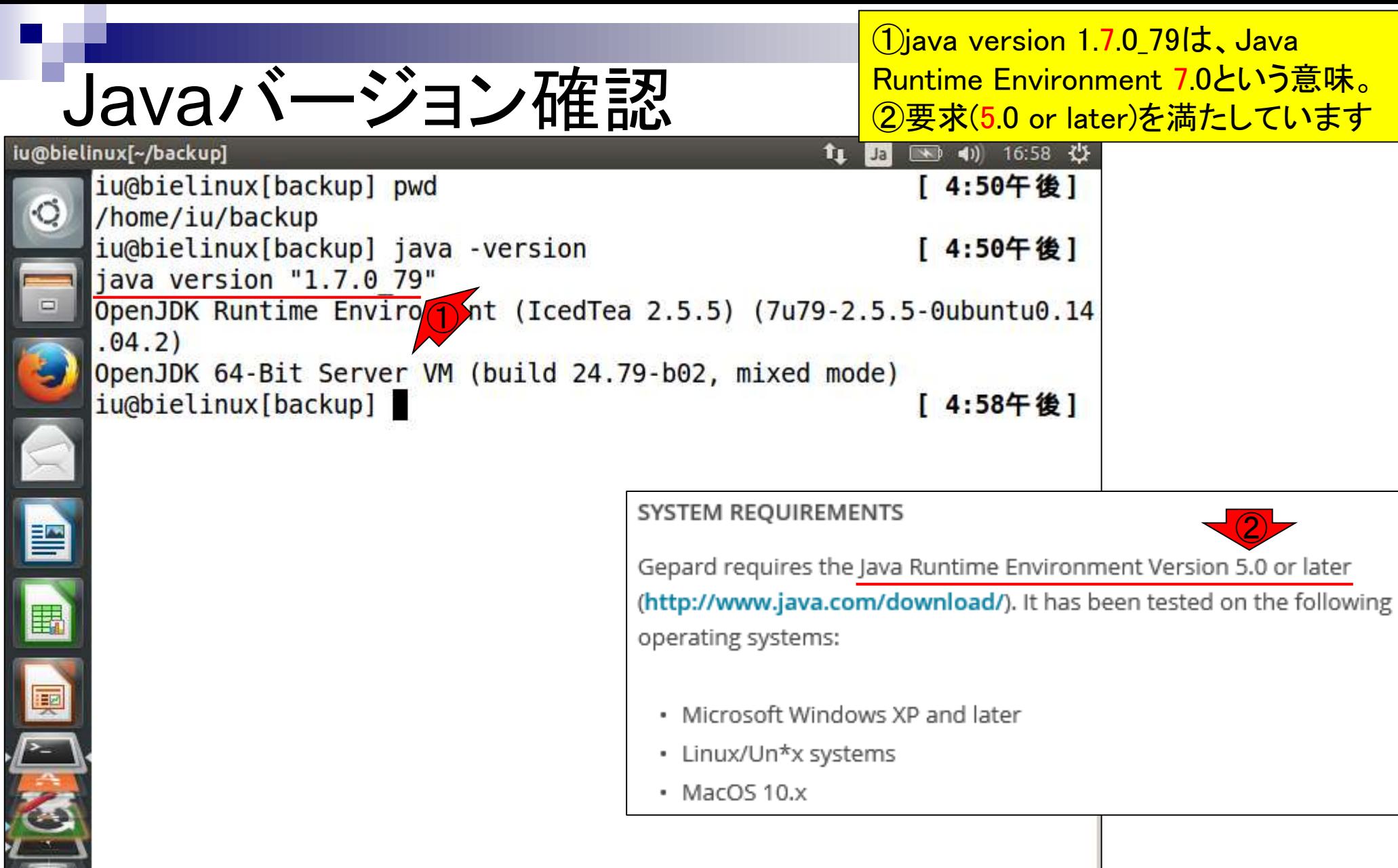

**CALLED** 

## ダウンロード

### ①DOWNLOADの、②jar fileのところでクリック して、(移動が楽なので共有フォルダに)③保存

 $\times$ 

http://cube.univie.ac.at/gepard

· Gepard guarantees the privacy of all input data, does not store user data remotely and does not contain any form of malware.

見るだけ

#### **SYSTEM REQUIREMENTS**

Gepard requires the Java Runtime Environment Version 5.0 or later (http://www.java.com/download/). It has been tested on the following operating systems:

- Microsoft Windows XP and later
- · Linux/Un\*x systems
- $\cdot$  MacOS 10. $x$

**DOWNLOAD** 

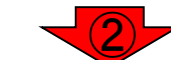

Please download the jar file if you want to run gepard on your computer (Java needs to be installed). On MacOS, nagivate to your Downloads folder and open the jar file via right-click. Confirm the execution of this program.

#### **SOURCE CODE** The s ③× raw.githubusercontent.com から Gepard-1.40.jar (160 KB) を開くか、または保存しますか ファイルを開く(O) 保存(S) キャンセル(C) **TUTC**

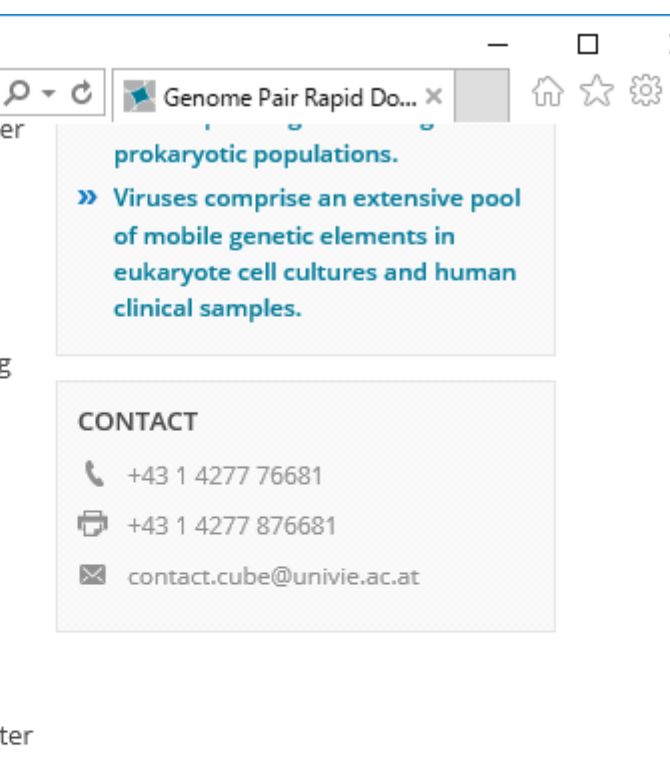

# ダウンロード

①共有フォルダ(~/Desktop/mac\_share)上で、 ②Gepard-1.4.0.jarが見えていればOKですが…

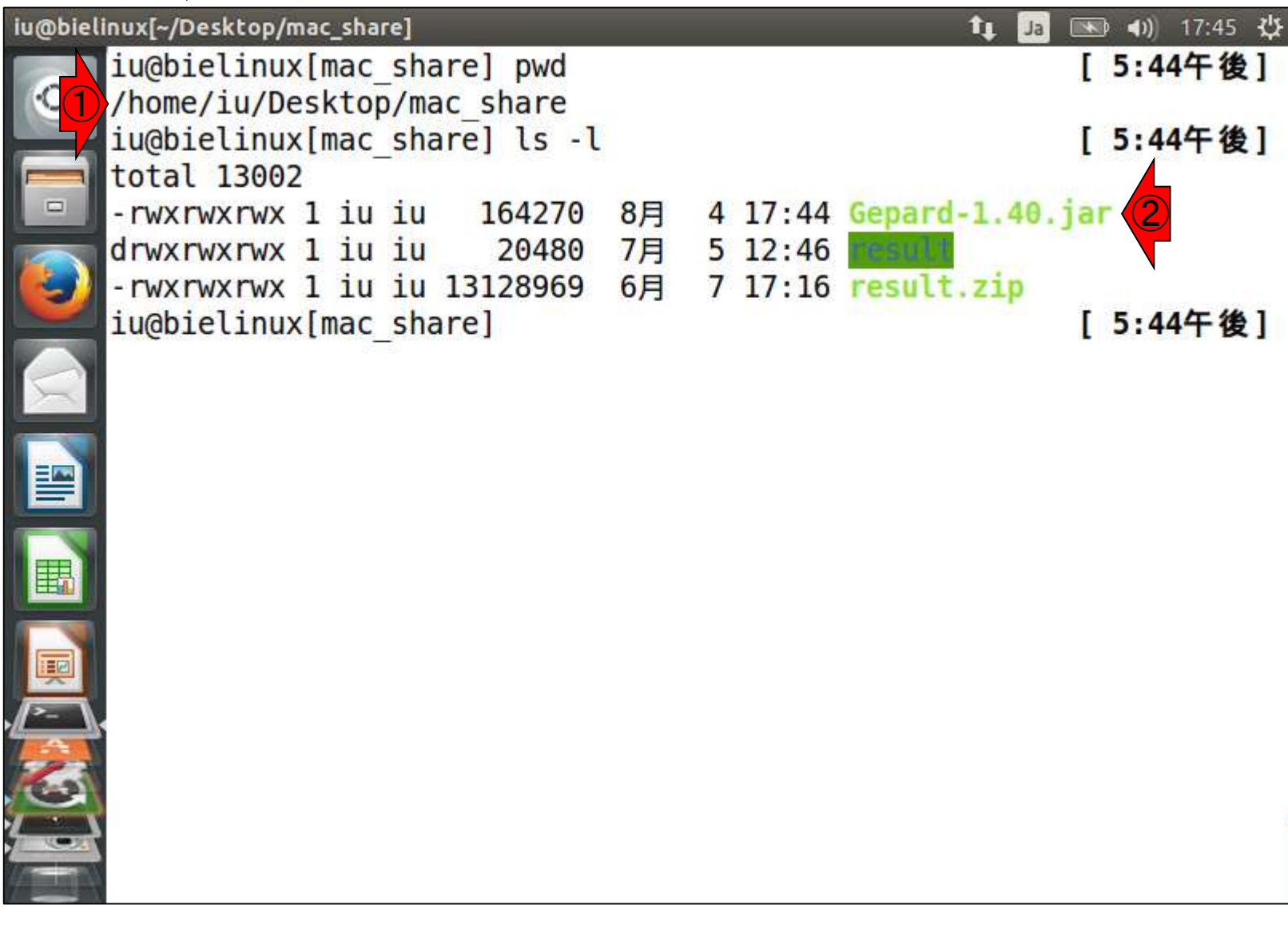

見るだけ

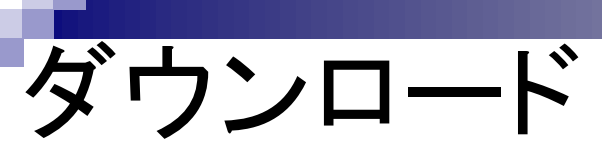

①backupディレクトリ(~/backup)上にも、② Gepard-1.4.0.jarがありますのでご安心ください

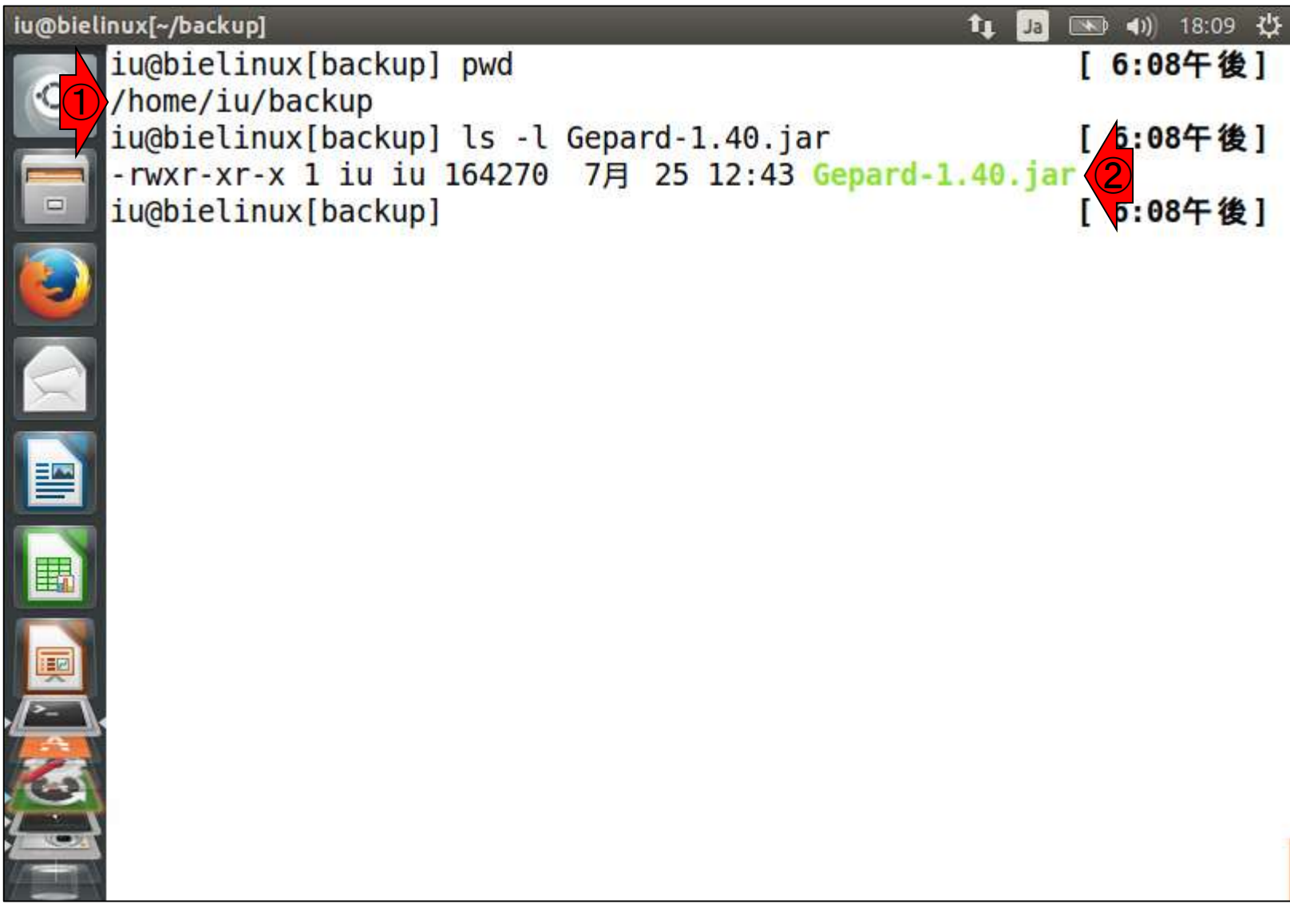

見るだけ

①お約束の呪文(java –jar ファイル名)を唱えて 起動。ここではLinux上で起動していますが、ホス トOS上でダブルクリックでの起動でも構いません

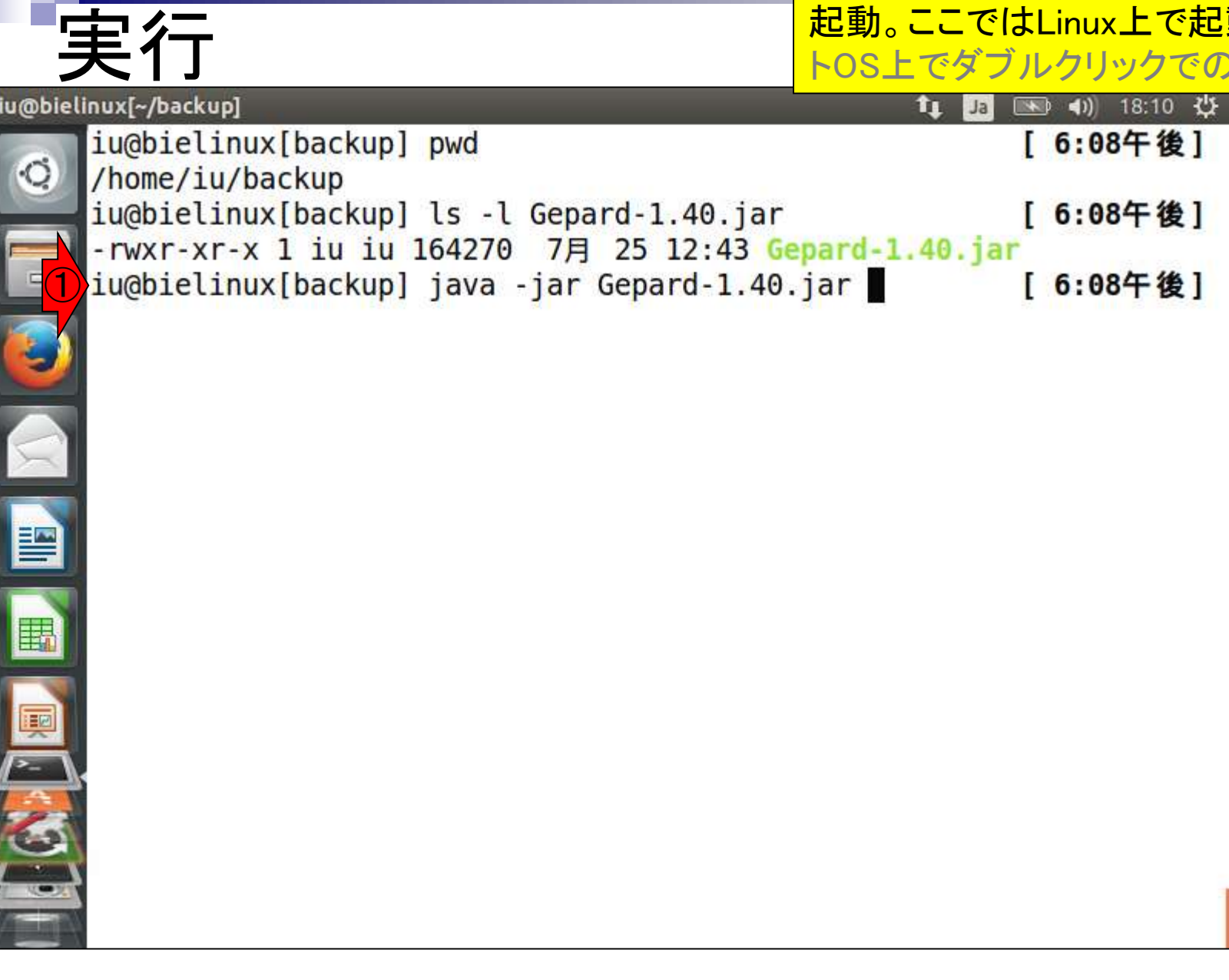

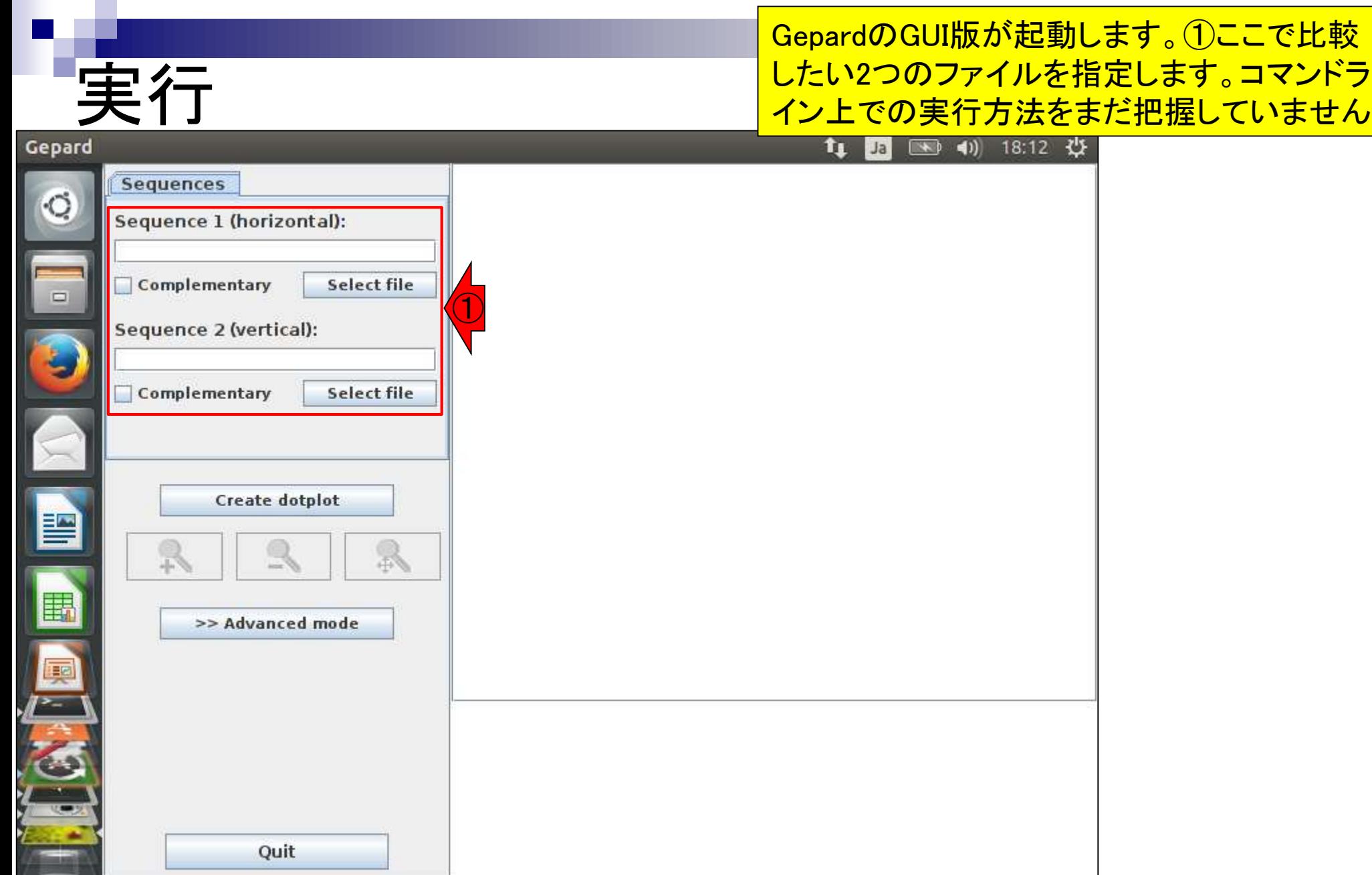

①両方に~/Desktop/mac\_share/result/sequence1.fa を指定したところ。②Create dotplot

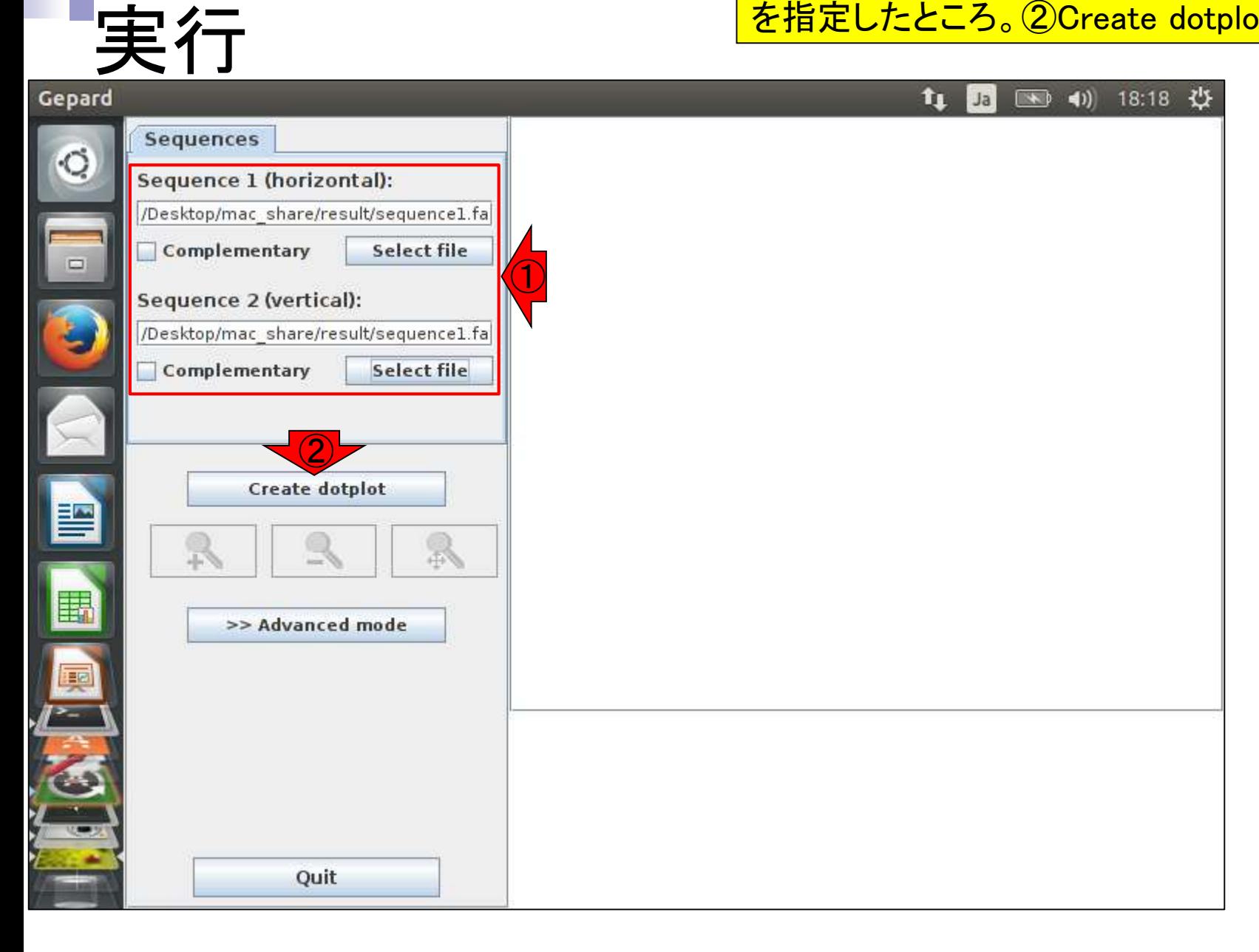

作成中…

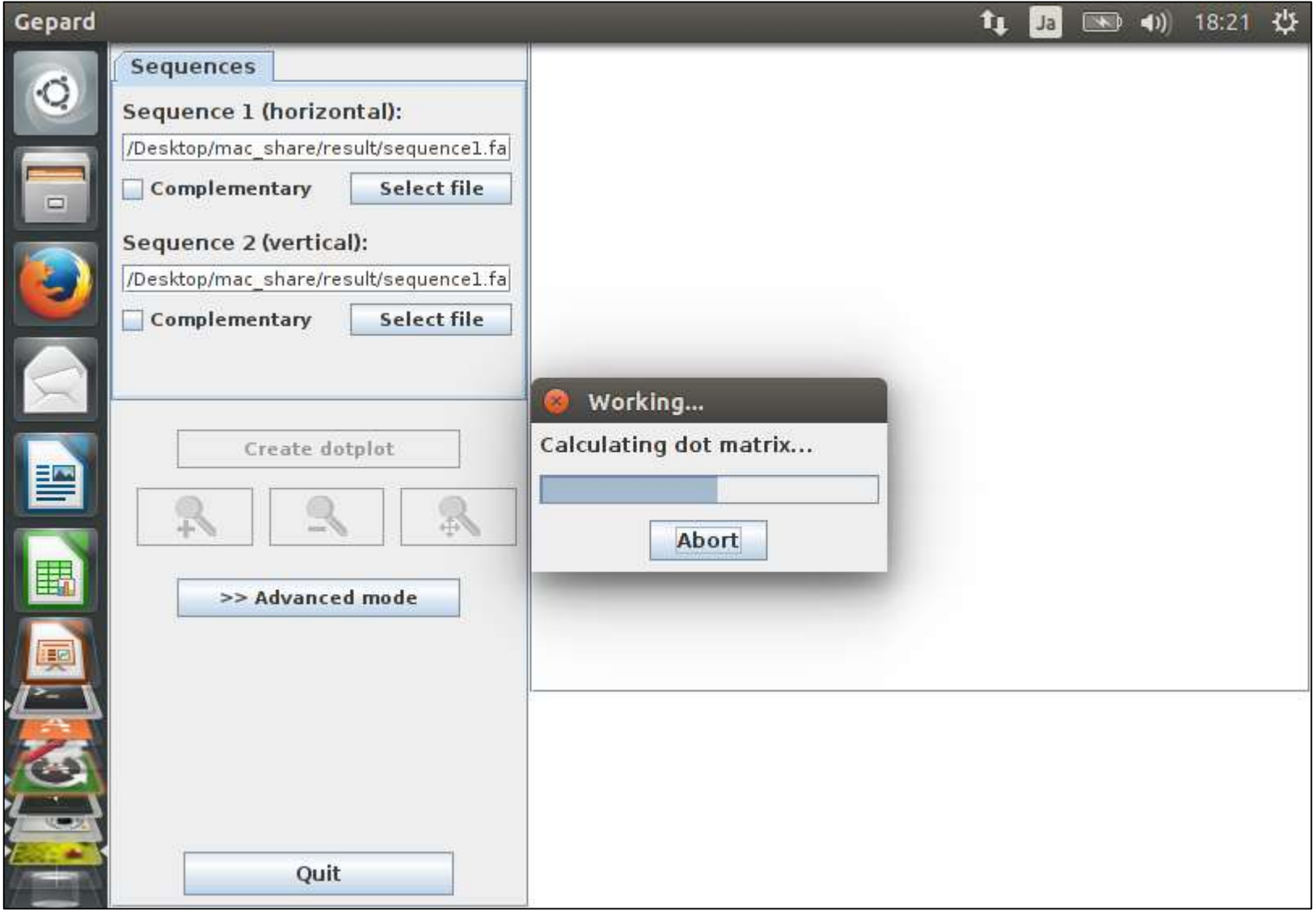

### 確かにsequence1同士のドットプロ ットをあっさりと描画してくれました!

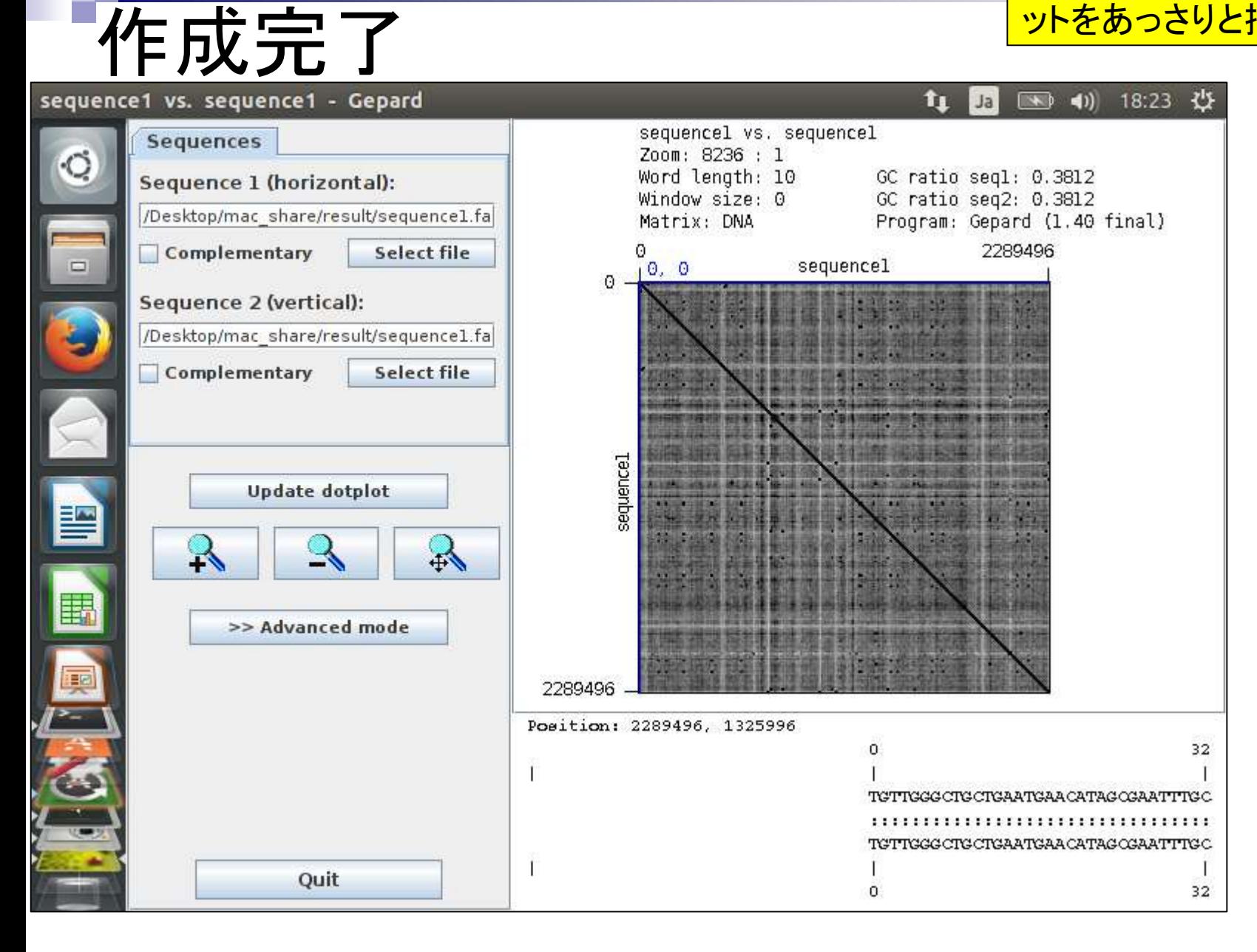

## 部分的に拡大したい場合

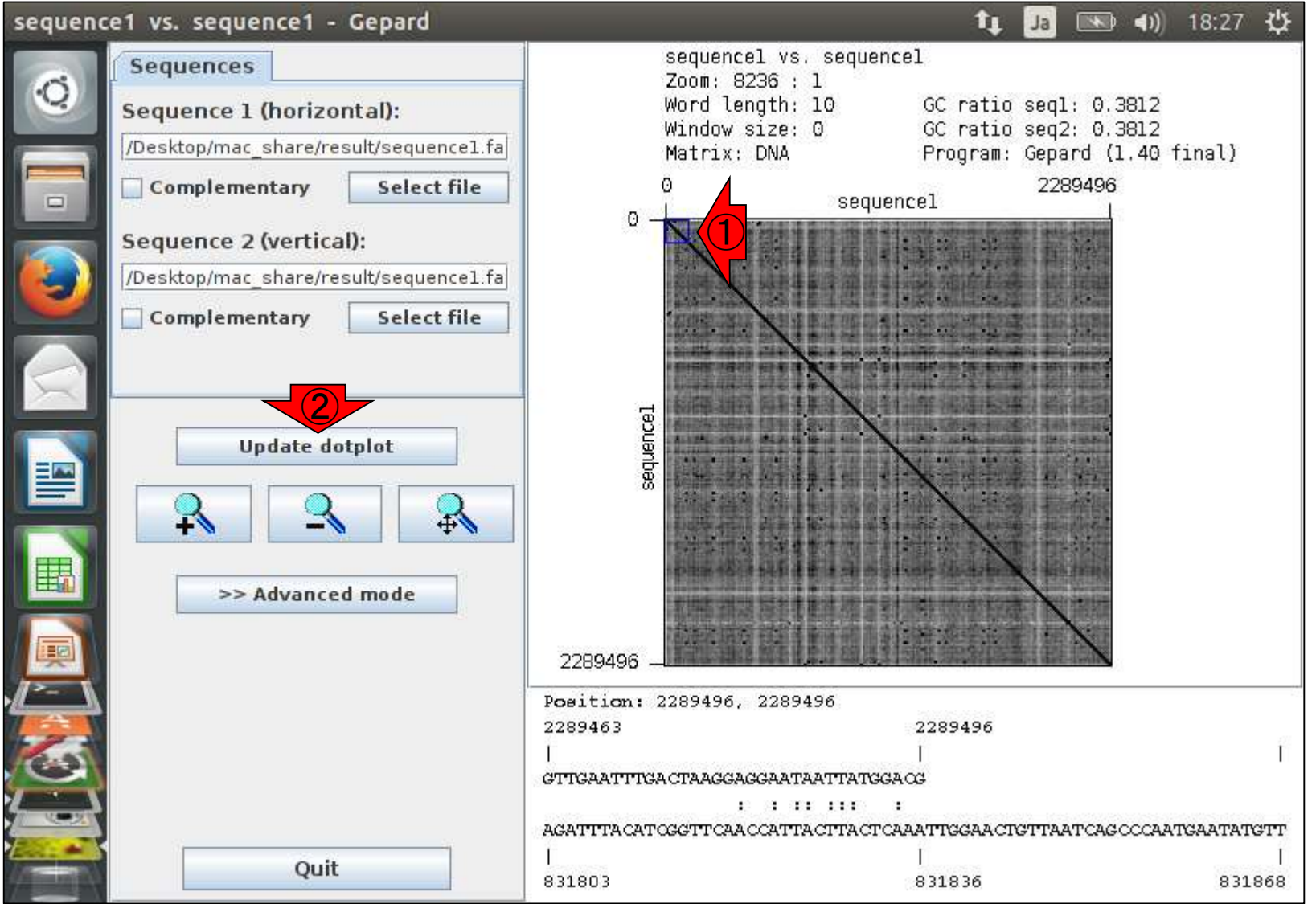

#### Aug 29-30 2017 21

①こんな感じでマウスドラッグで拡大し

たい領域を指定して、②update dotplot。

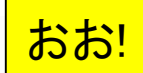

## 部分的に拡大したい場合

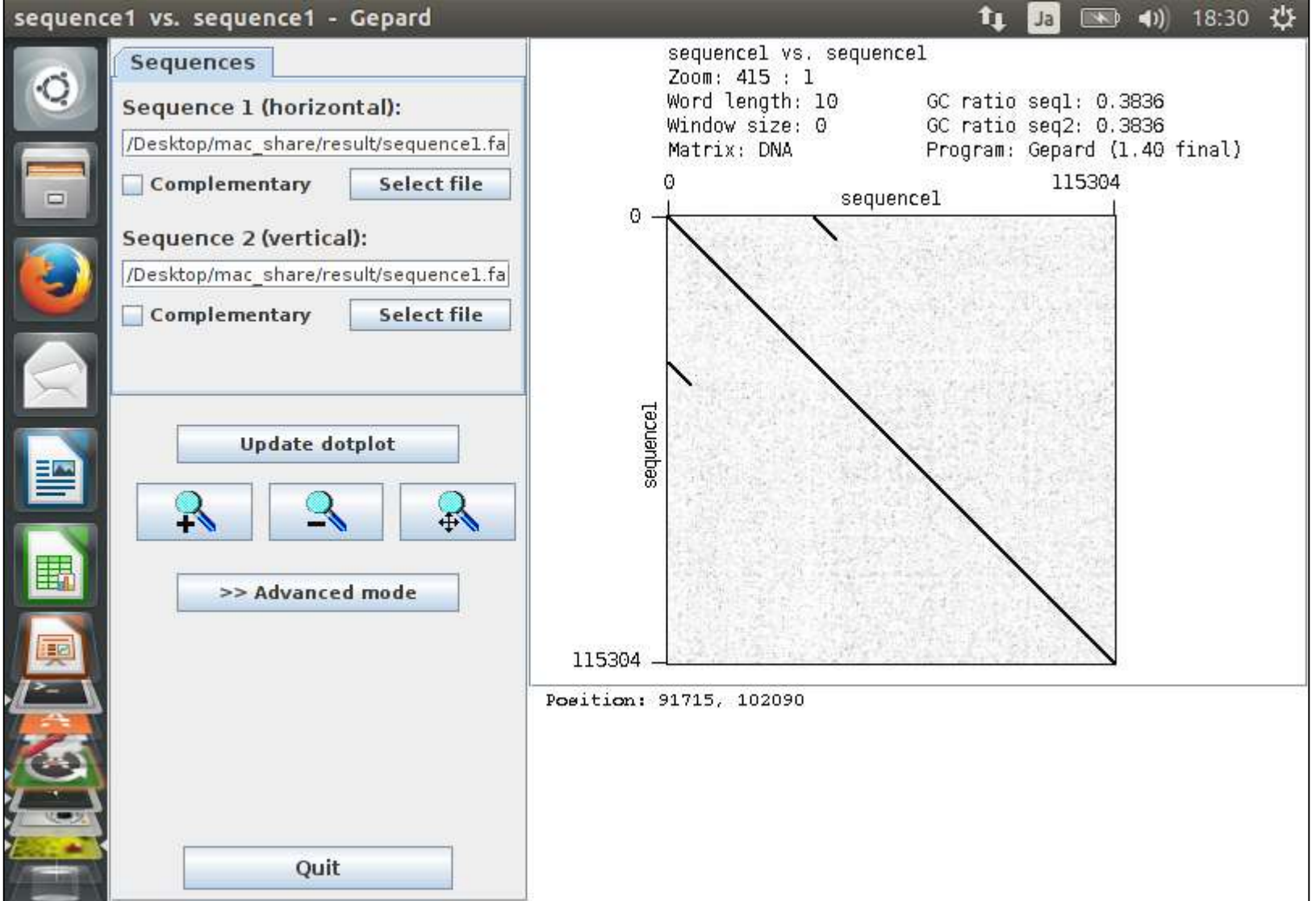

①Advanced mode

## 画像を保存したい場合

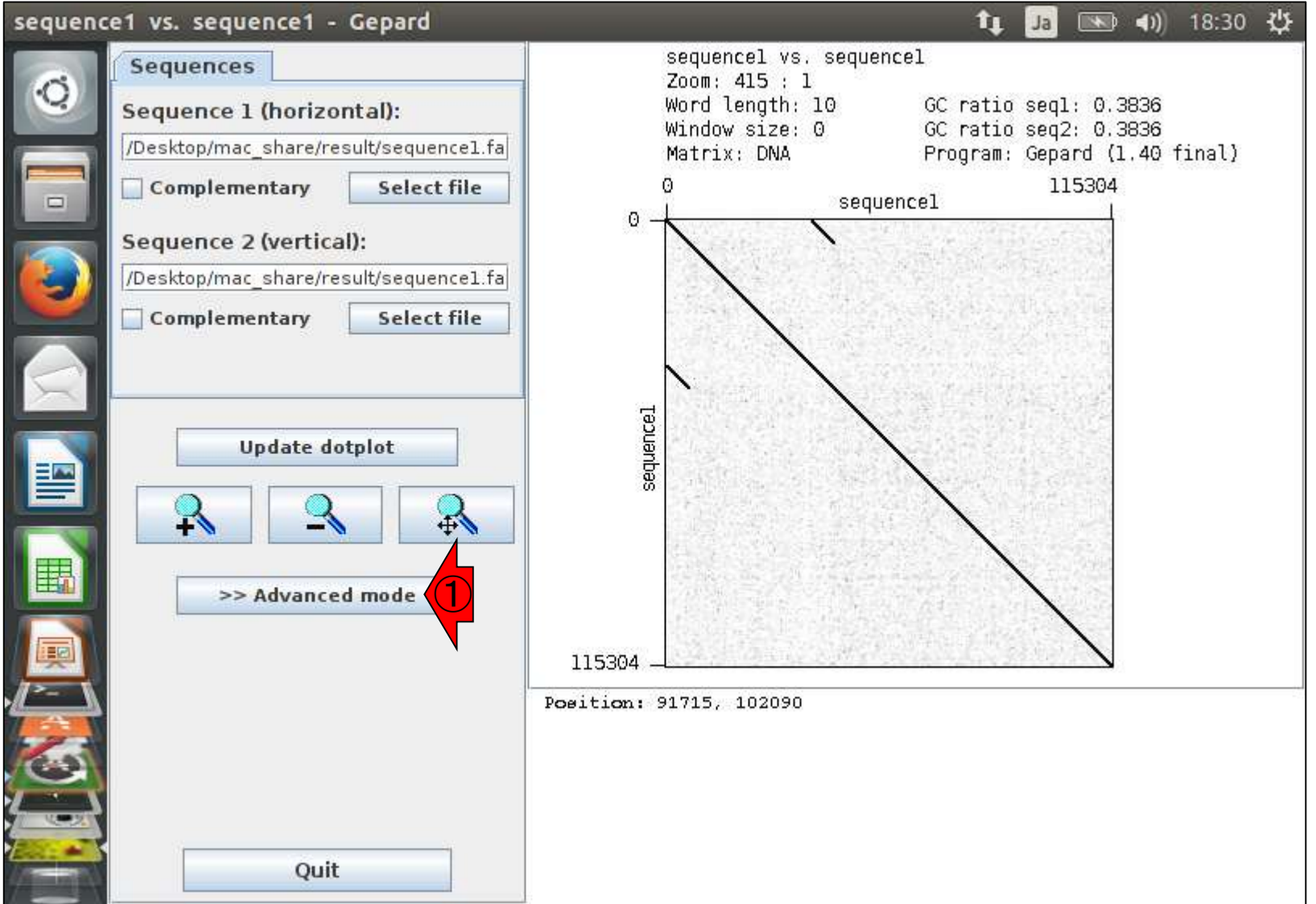

## 画像を保存したい場合

#### sequence1 vs. sequence1 - Gepard 图 40 19:02 費  $\mathbf{t}_1$  $|Ja|$ sequencel vs. sequencel **Sequences** Zoom: 415 : 1  $\circ$ Word length: 10 GC ratio segl: 0.3836 Sequence 1 (horizontal): Window size: 0 GC ratio seq2: 0.3836 /Desktop/mac\_share/result/sequence1 Matrix: DNA Program: Gepard (1.40 final) 115304 Select file Complementary sequencel □ 0 Sequence 2 (vertical): /Desktop/mac\_share/result/sequencel Complementary Select file  $\bigcirc$ sequence<sub>1</sub> **Update dotplot** 暨  $\rightarrow$  $\overline{4}$ << Simple mode Plot Misc **Display** 115304 **Lower color limit:** Position: 0, 115304  $\left| \cdot \right|$  $\blacktriangleright$ **Upper color limit:** H  $\blacktriangleright$ **Greyscale start:**  $\leftarrow$  $\blacktriangleright$  $\blacktriangledown$

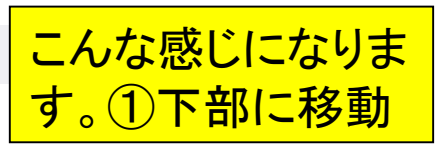

### ①Export image

## 画像を保存したい場合

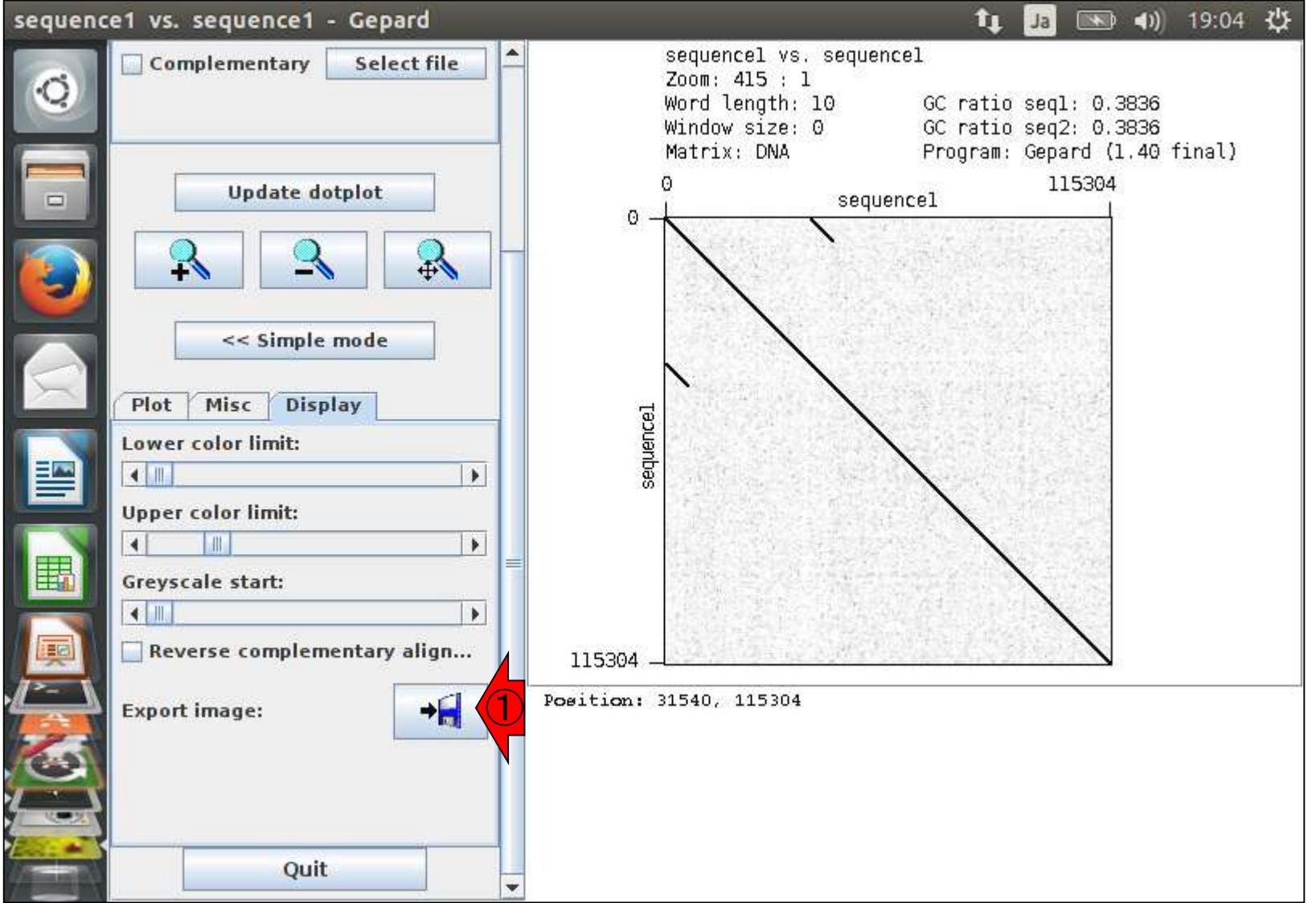

## 画像を保存したい場合

①jpeg形式で保存できるようですね。 ここでは共有フォルダ上に保存します

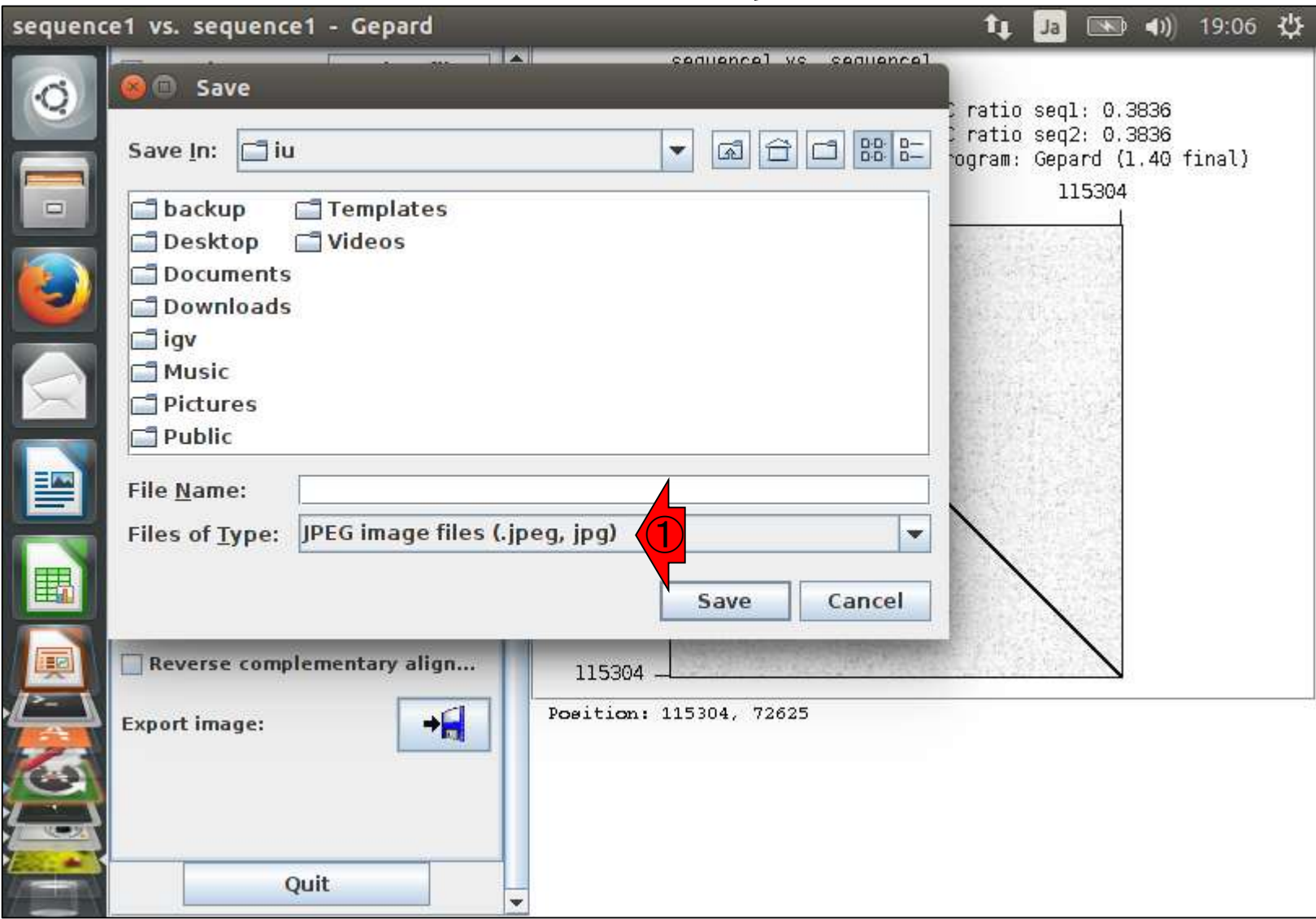

**Contract of the Contract of the Contract of the Contract of the Contract of the Contract of the Contract of the Contract of the Contract of the Contract of the Contract of the Contract of the Contract of the Contract of t** 

### 画像を保存したい場合

1共有フォルダ上で、2 seq1\_115304と打って、3Save

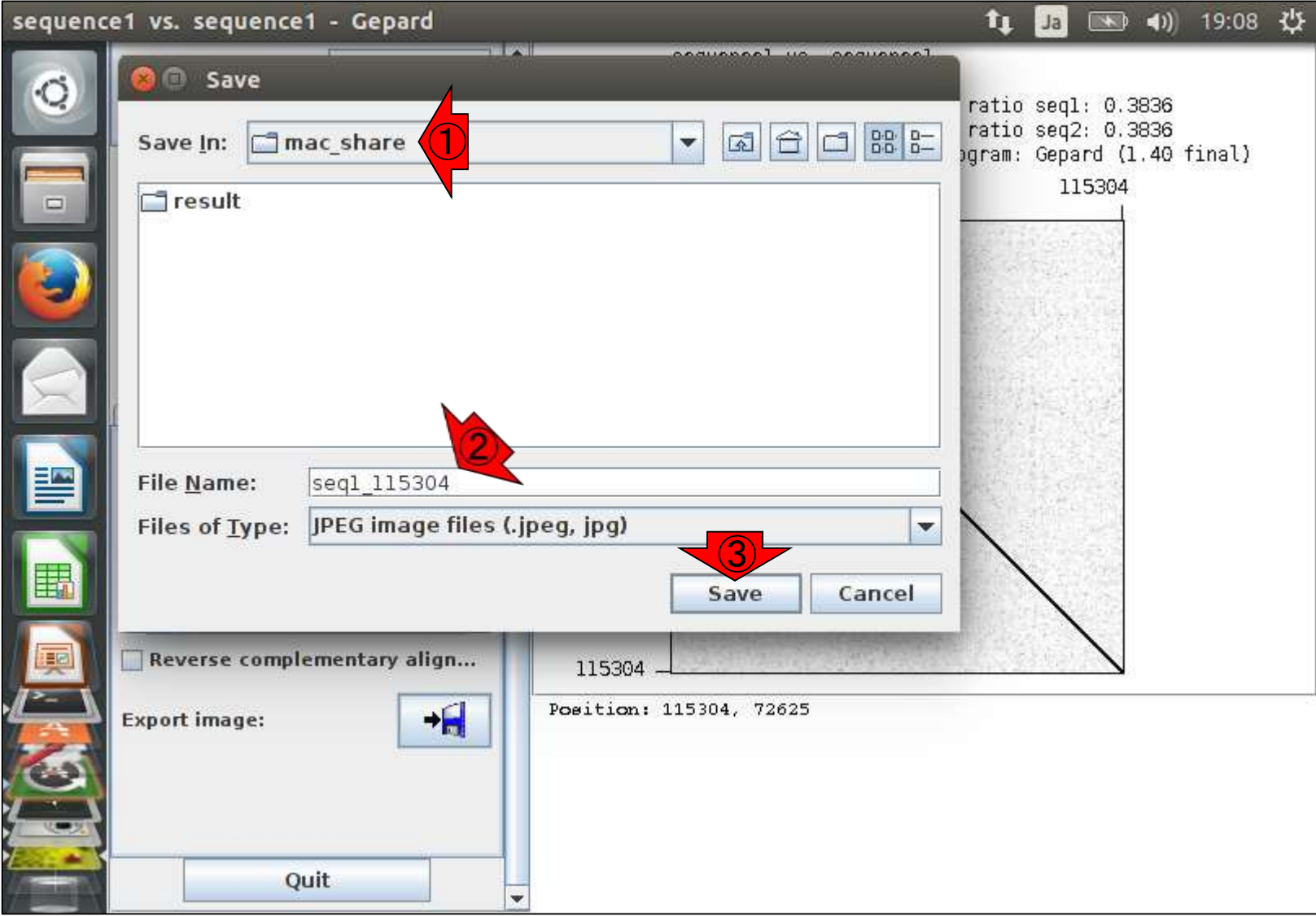

### 無事保存されたようです。①OK

## 画像を保存したい場合

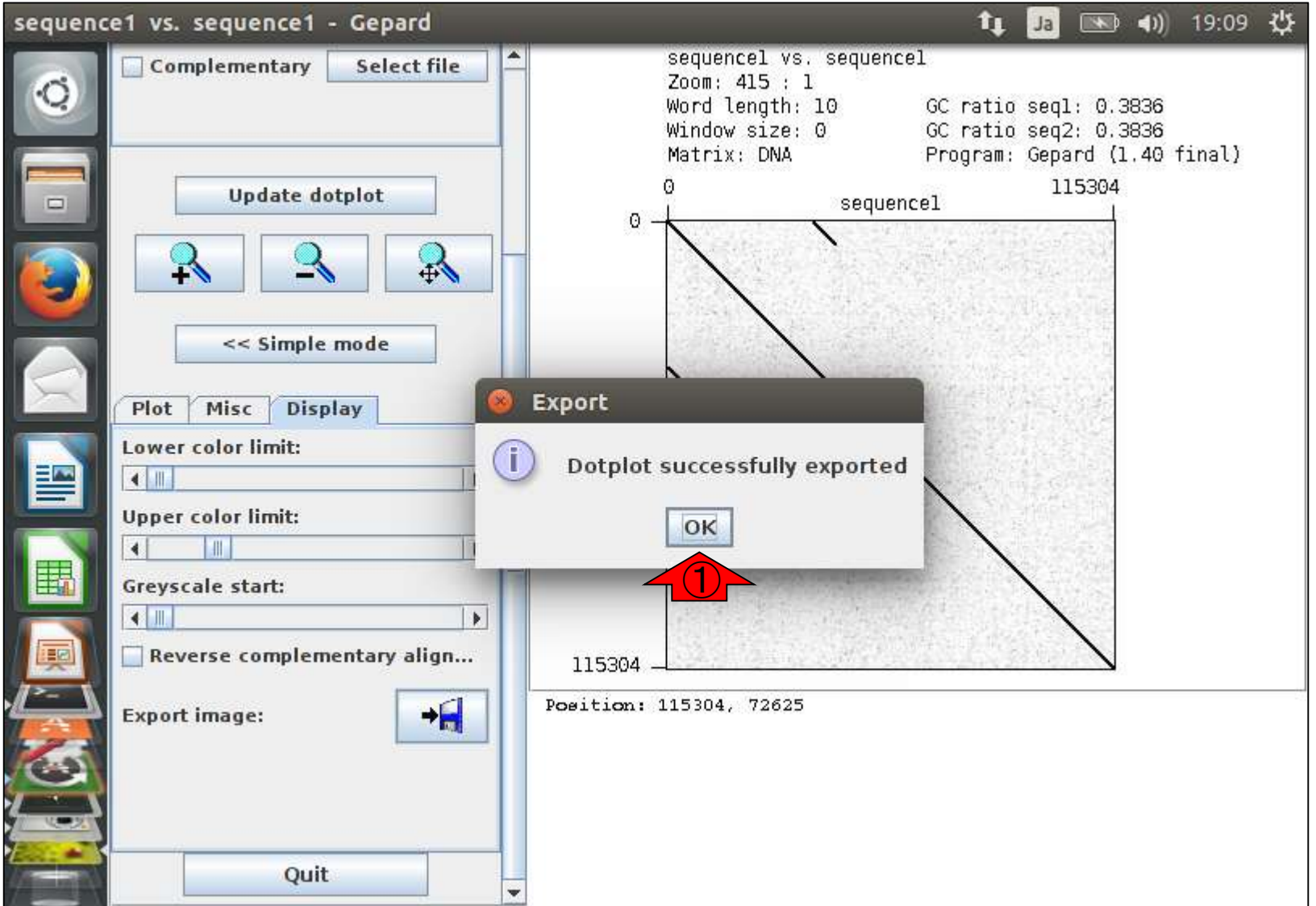

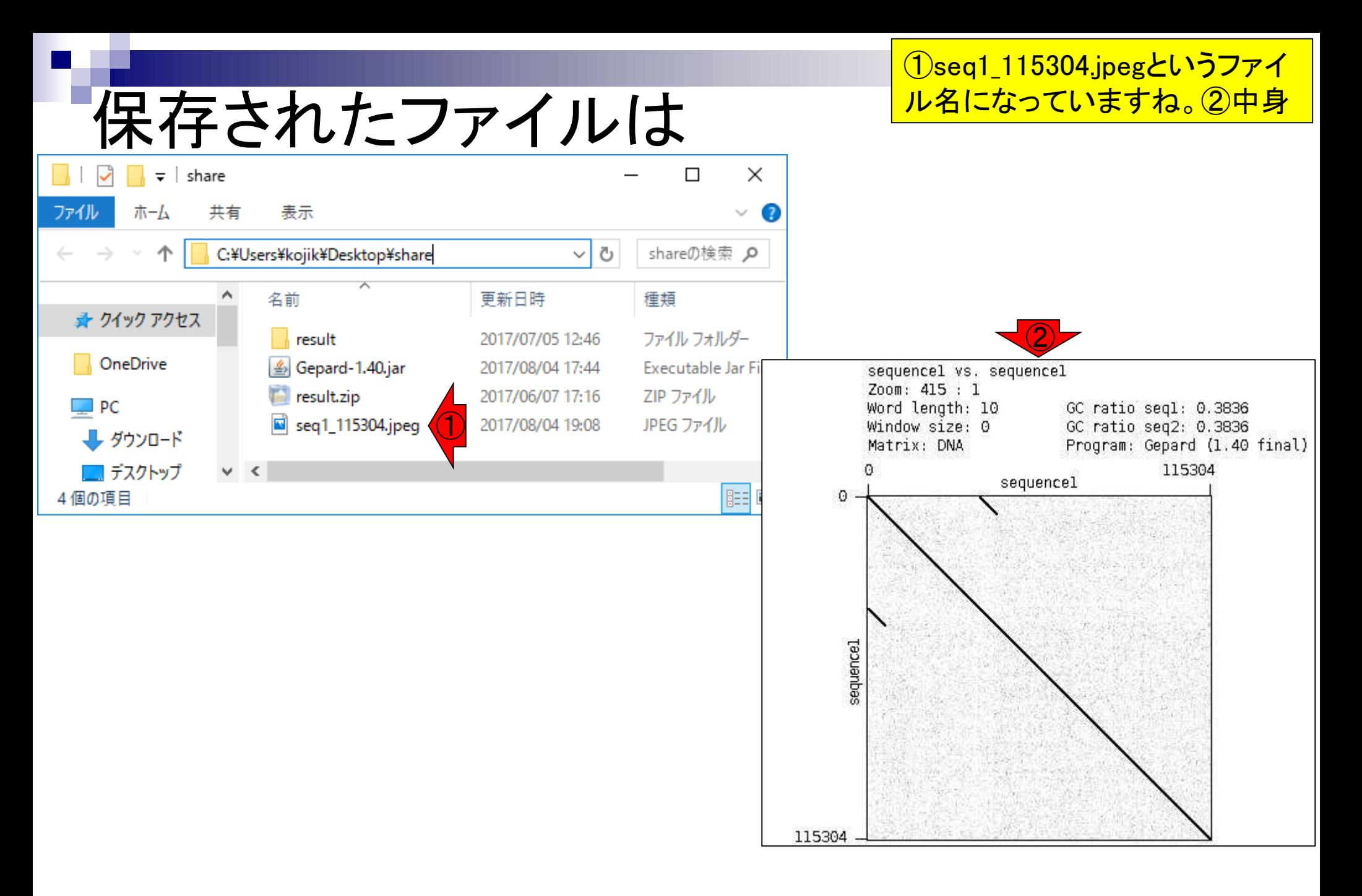

### **Contents**

- Gepardでドットプロット
	- □ 連載第8回W5-3で最も長いsequence1同士のドットプロットを実 行できなかったが、Gepardというプログラムで実行可能。
	- □ 動かせなかったらすぐに諦めるのではなく、「少ないメモリで動 かせるもっといいプログラムがあるはず!」という視点で探すべし!
- BlastViewerの新しいバージョンもある
	- □ 連載第8回W7-2でBlastViewer ver. 2.2を利用したが、よく調べる とver. 5.2.0が存在する、という話

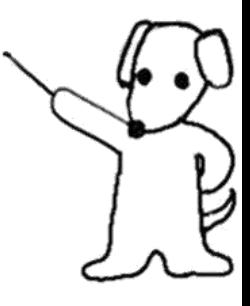

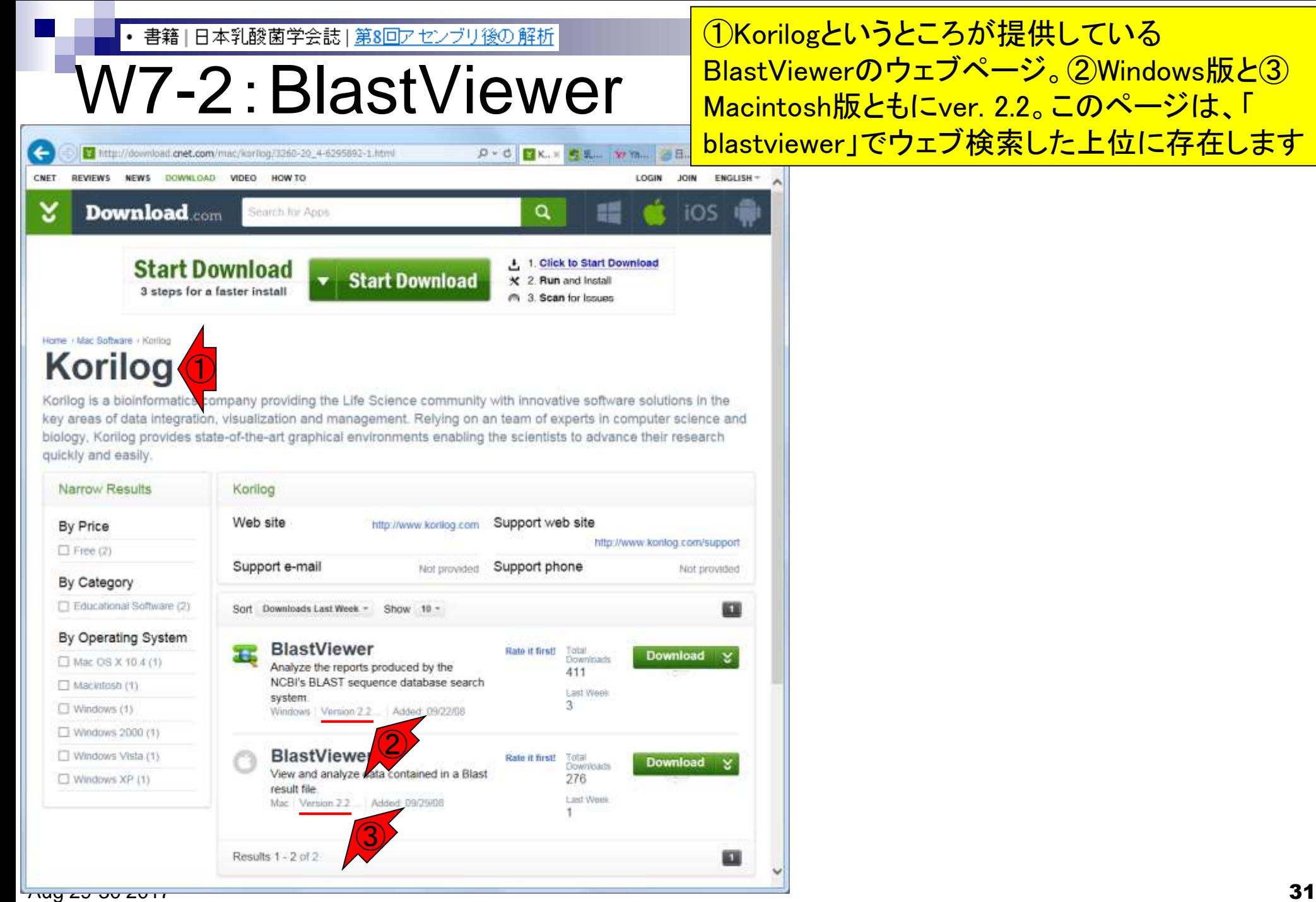

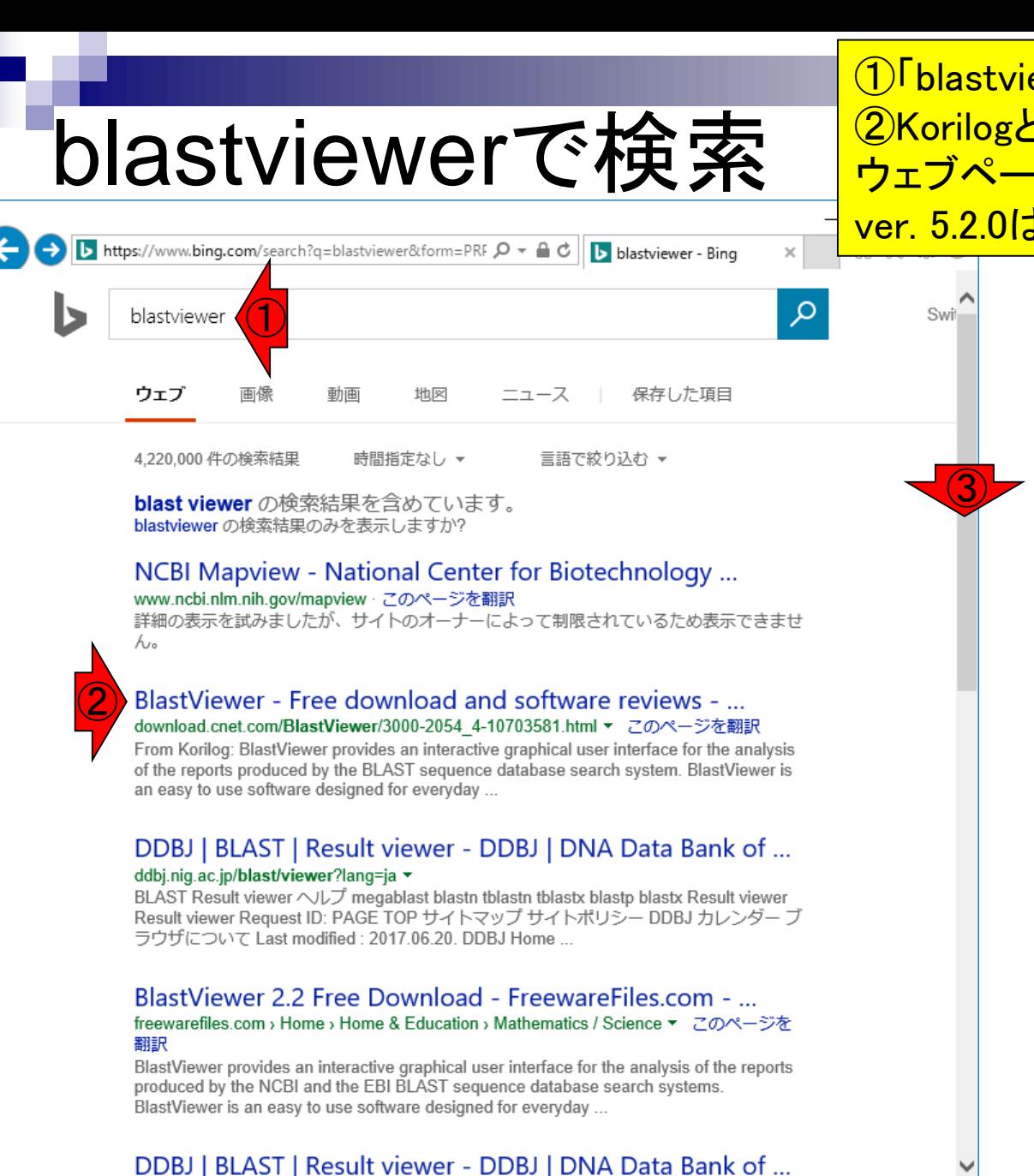

ddhi nin ac in/hlaethviowor2lann=on ▼ アのページを翻訳

Aug 29-30 2017 32

①「blastviewer」でウェブ検索した結果。さきほどの ②Korilogというところが提供しているBlastViewerの ウェブページはこちら。今着目しているBlastViewer <u>ver. 5.2.0は、 ③ページ下部にあります</u>

### blastviewerで検索

#### ①今着目しているBlastViewer ver. 5.2.0は、こちらのGitHubのサイト

b https://www.bing.com/search?q=blastviewer&form=PRF Q - A C | blastviewer - Bing sequences. The program compares nucleoude or protein sequences to sequence databases and calculates the statistical significance of ...

#### BlastViewer for Mac - Free download and software ... download.cnet.com/BlastViewer/3000-2054\_4-10703575.html ▼ このページを翻訳

From Korilog: BlastViewer provides an interactive graphical user interface for the analysis of the reports produced by the blast sequence database search system. BlastViewer is an easy to use software designed for everyday ...

#### GitHub - pgdurand/BlastViewer: This package contains ... https://github.com/pgdurand/BlastViewer ▼ このページを翻訳

2017/03/17 · README.md BlastViewer Introduction This is the BlastViewer Tool. It aims at displaying in a graphical way results from the NCBI BLAST software. Requirements Use a Java Virtual Machine 1.7 (or above) from Oracle. ...

#### Epos » Blast Viewer - Lehrstuhl für Bioinformatik an der ... https://bio.informatik.uni-jena.de/epos/blast-viewer ▼ このページを翻訳

UPDATE: This version of the blast viewer is no longer maintained. The Blast Viewer is contained in the full Epos Framework. Please consider using the full framework to get the current version of the Blast Viewer. The Blast Viewer is ...

#### BlastViewer for Mac: Free Download: MacUpdate www.macupdate.com/app/mac/30803▼ このページを翻訳

BlastViewer for Mac: Free Download - Designed for BLAST biological sequence analysis. Download the latest versions of the best Mac apps at MacUpdate ... Change the way you install and update apps with the all new MacUpdate ...

blast viewer の検索結果を含めています。 blastviewer の検索結果のみを表示しますか?

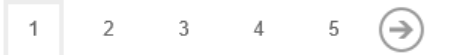

 $\Box$ 

价 众 徽 ●

 $\times$ 

①

### このGitHubのサイト上で、1Wiki

### GitHubのBlastViewer

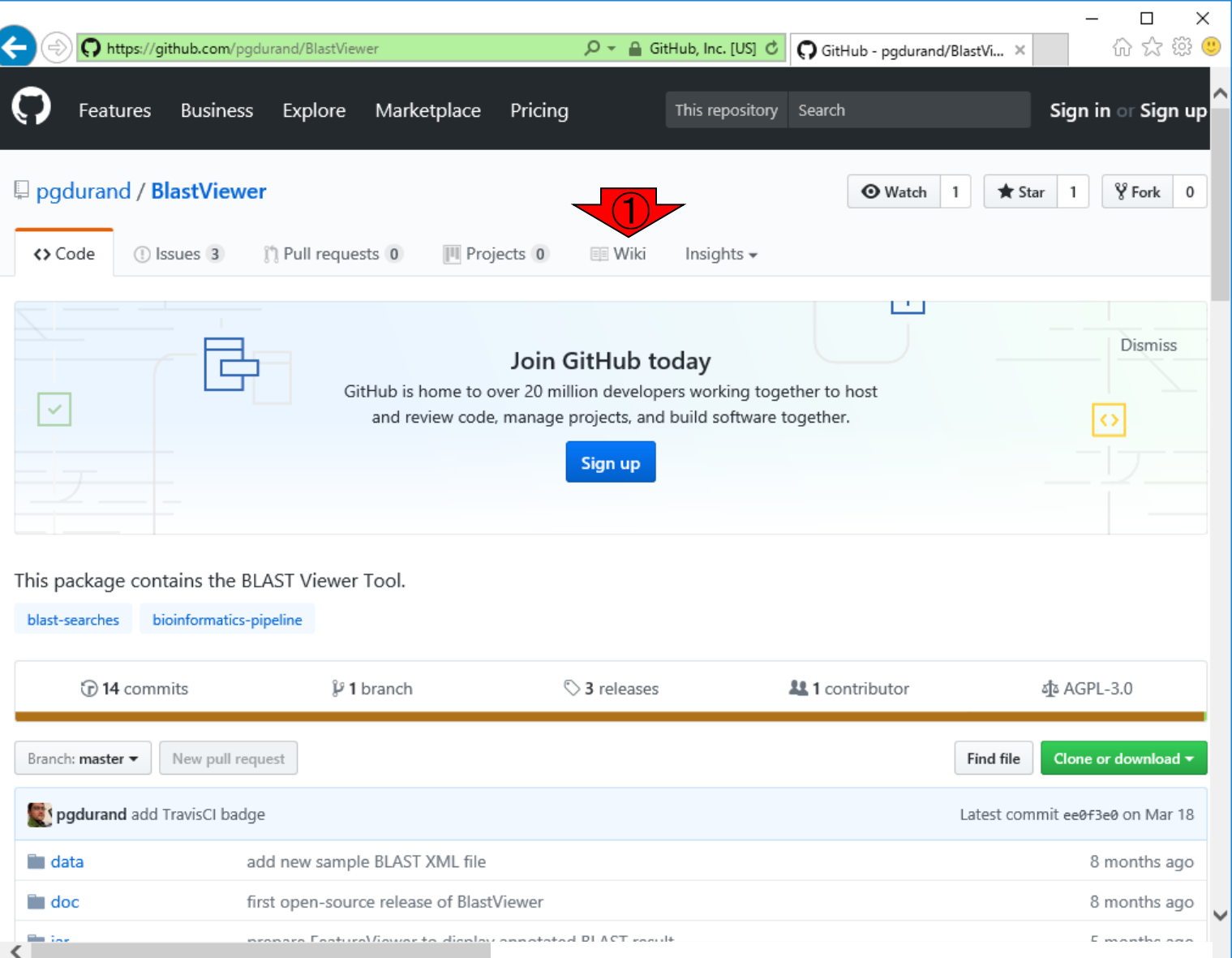

l

#### $\overline{\mathsf{A}\mathsf{u}}$ g 29-30 2017  $\overline{\mathsf{a}}$  https://github.com/pgdurand/BlastViewer

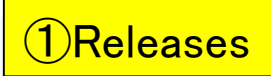

### GitHubのBlastViewer

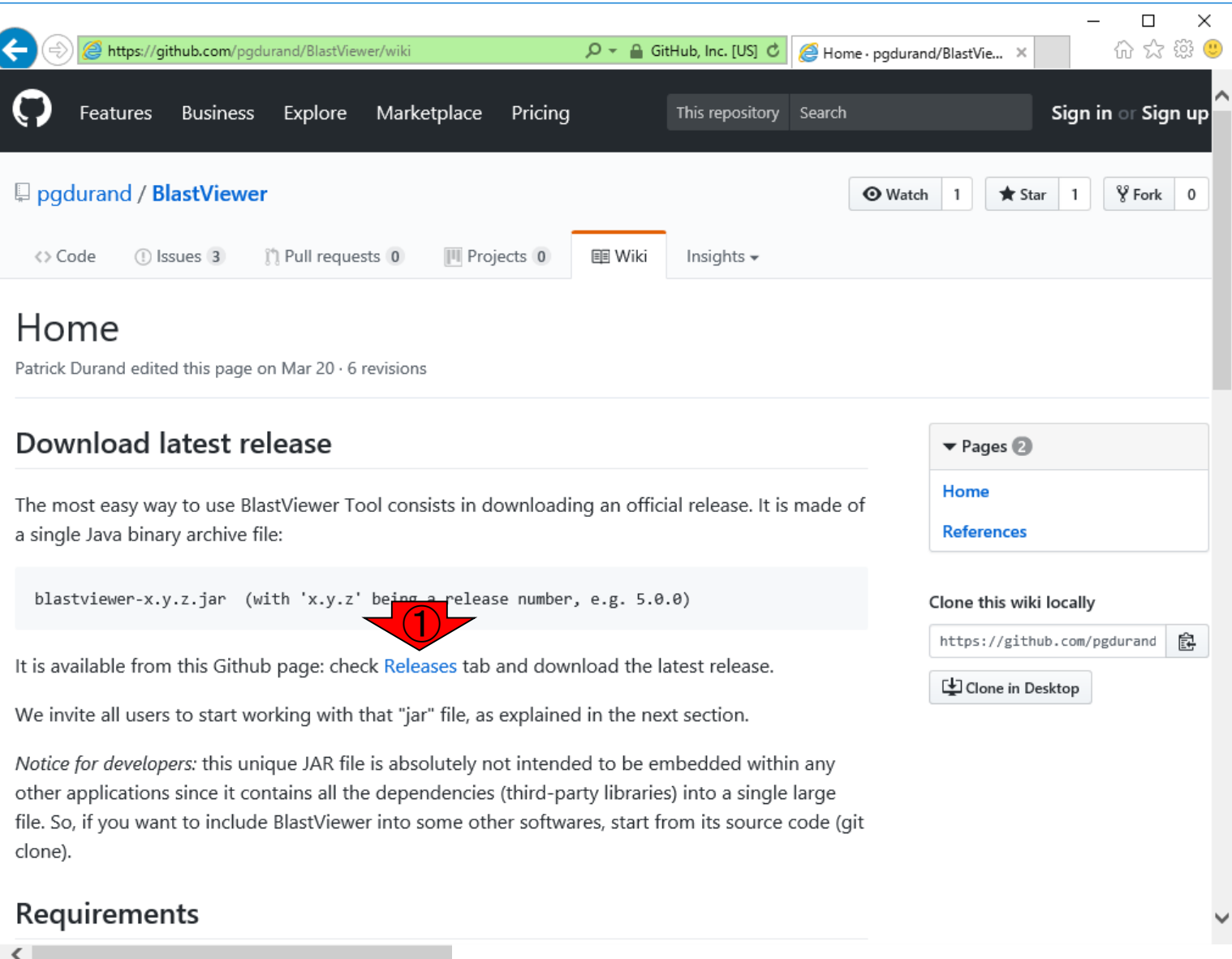

#### $\overline{\mathrm{Aug}}$  29-30 2017  $\overline{\mathrm{BMS}}$  https://github.com/pgdurand/BlastViewer/wiki

### ①これ(blastviewer-5.2.0.jar)を ダウンロードすれば使えます

 $\times$ 

 $\Omega$ 

#### GitHubのBlastViewer  $\Box$ 价 ☆ ※ ●  $Q - Q$  GitHub, Inc. [US]  $d$  $\bigcirc$  Releases · pgdurand/BlastVi...  $\times$ https://github.com/pgdurand/BlastViewer/releases Business Explore Marketplace Pricing This repository Search Sign in or Sign up Features **□** pgdurand / **BlastViewer**  $\frac{1}{2}$  Fork **O** Watch  $\mathbf{1}$ **★** Star <> Code (1) Issues 3 (\*) Pull requests 0 III Projects 0 **EE** Wiki Insights  $\star$ **Releases** Tags Latest release **Display annotated BLAST**  $\heartsuit$  v5.2.0  $\mathbb{Z}$  spadurand released this on Mar 12  $\cdot$  3 commits to master since this release  $-0 - 72fd738$ This new release is aware of the "annotate BLAST results" available in BeeDeeM software. You can try BlastViewer with the attached '1433S\_HUMAN.zml' file: this is a BLAST file containing hits annotated with Human Swissprot data. **Downloads** <sup>1433</sup>S\_HUMAN.zml 52.2 KB ①blastviewer-5.2.0.jar 9.97 MB Source code (zip) Source code (tar.gz)

#### $\overline{\mathsf{A}}$ ug 29-30 2017  $\overline{\mathsf{A}}$ https://github.com/pgdurand/BlastViewer/releases  $\mathsf{A}$

### Bio-Linux上でやると…

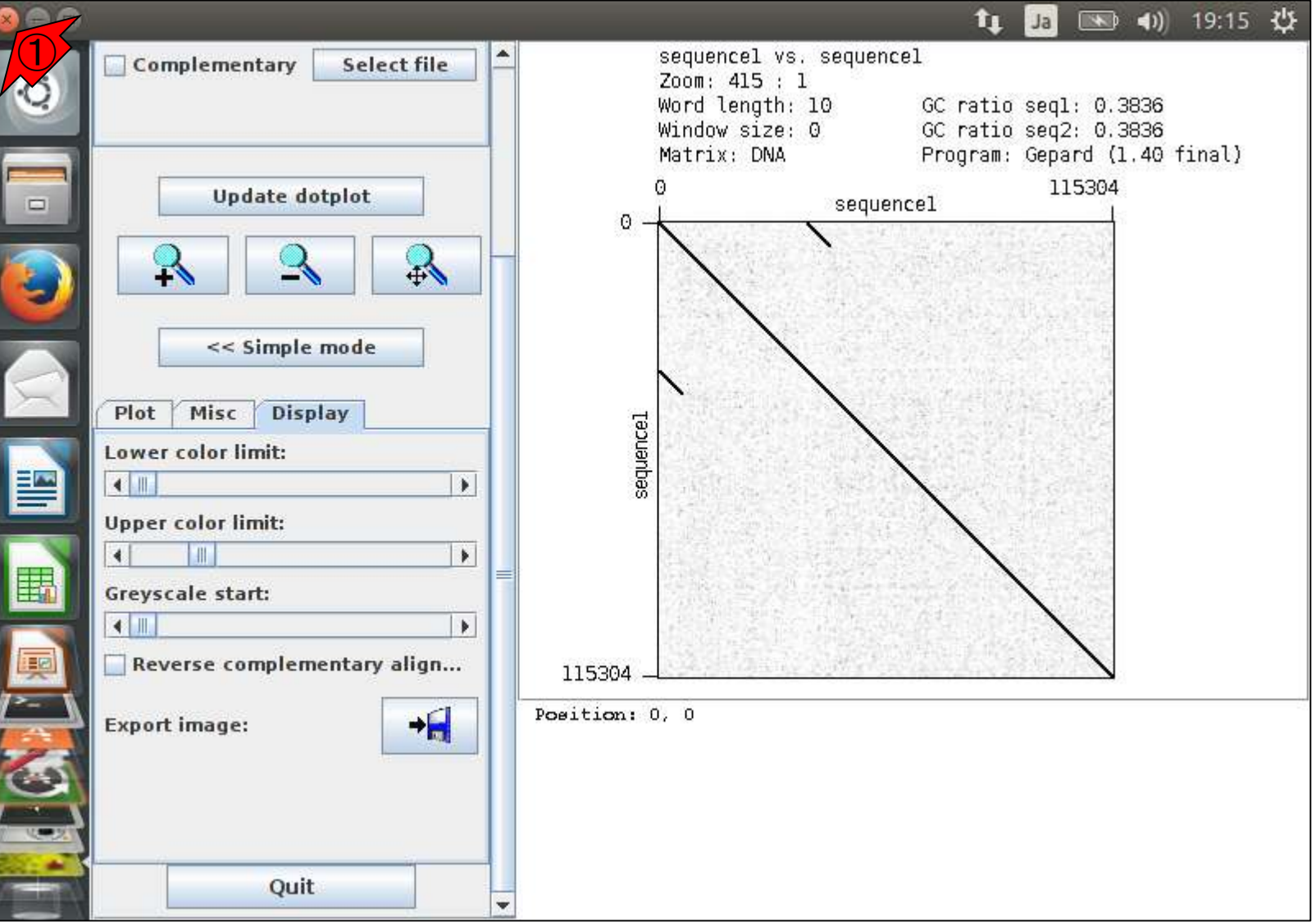

## Bio-Linux上でやると…

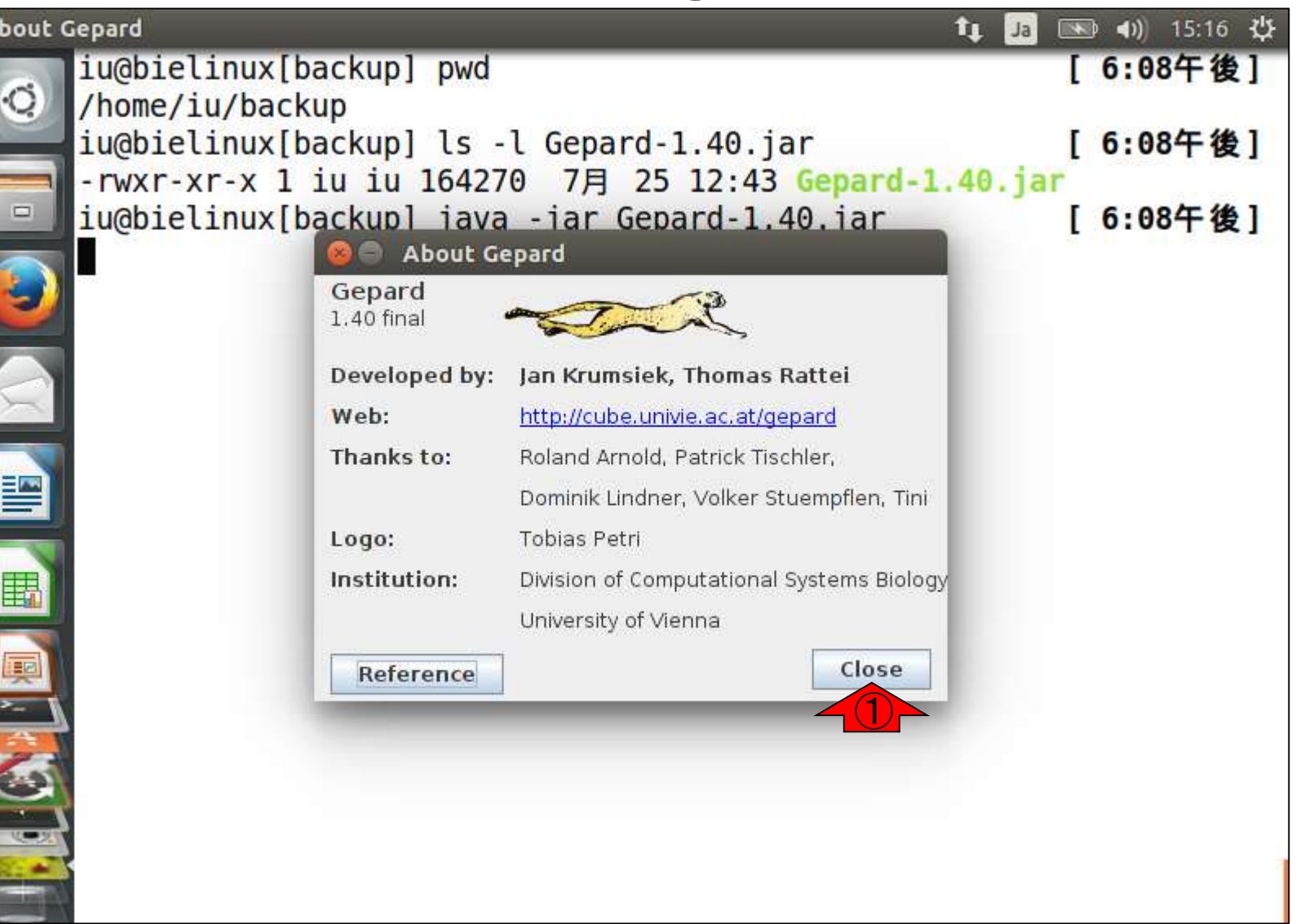

この状態から、場所はどこでもい いといえばいいのですが、とりあ 共有フォルダに移動します

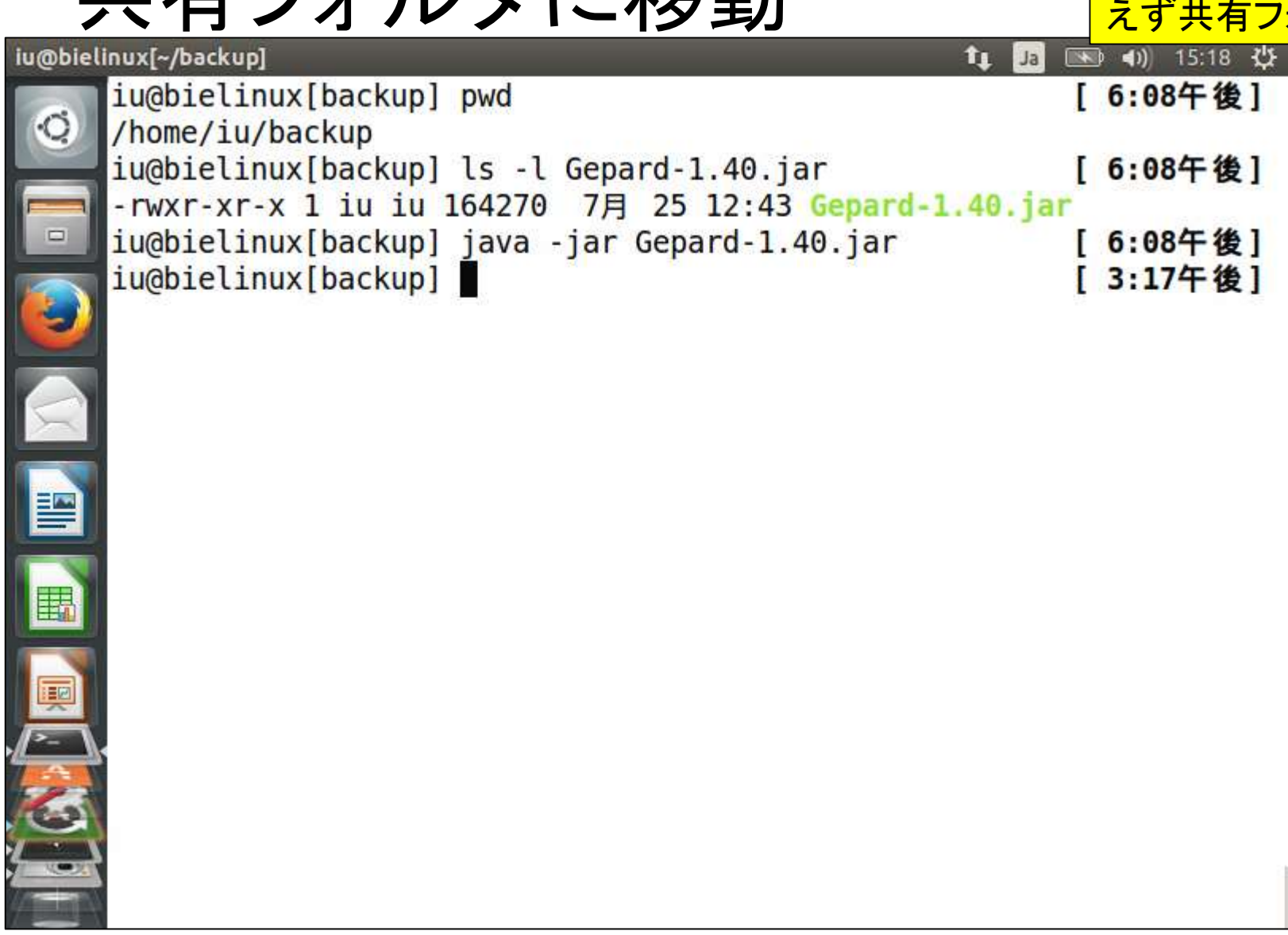

土右フォルダに移動

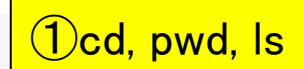

## 共有フォルダに移動

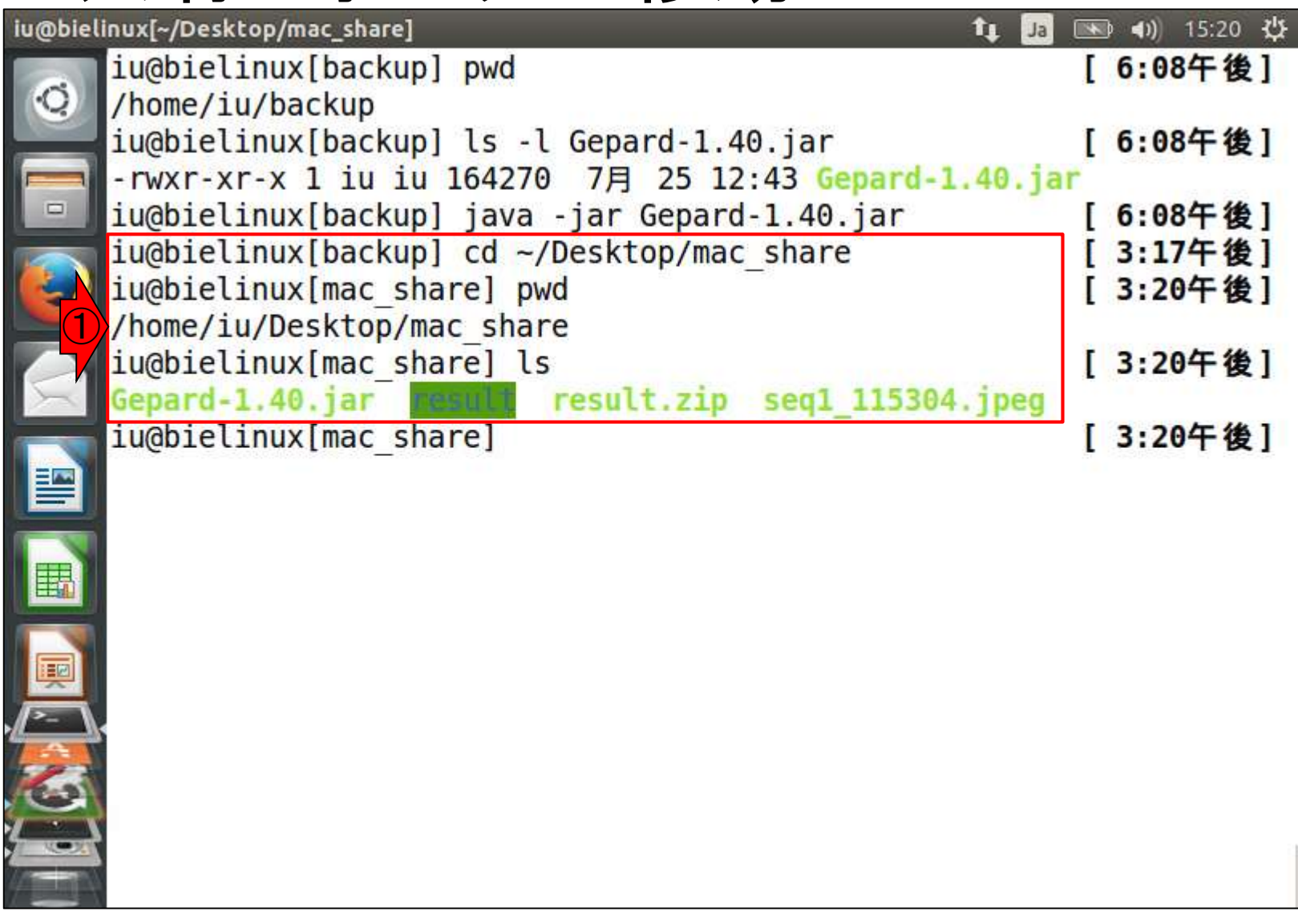

### ①「wget –c 」

## wget

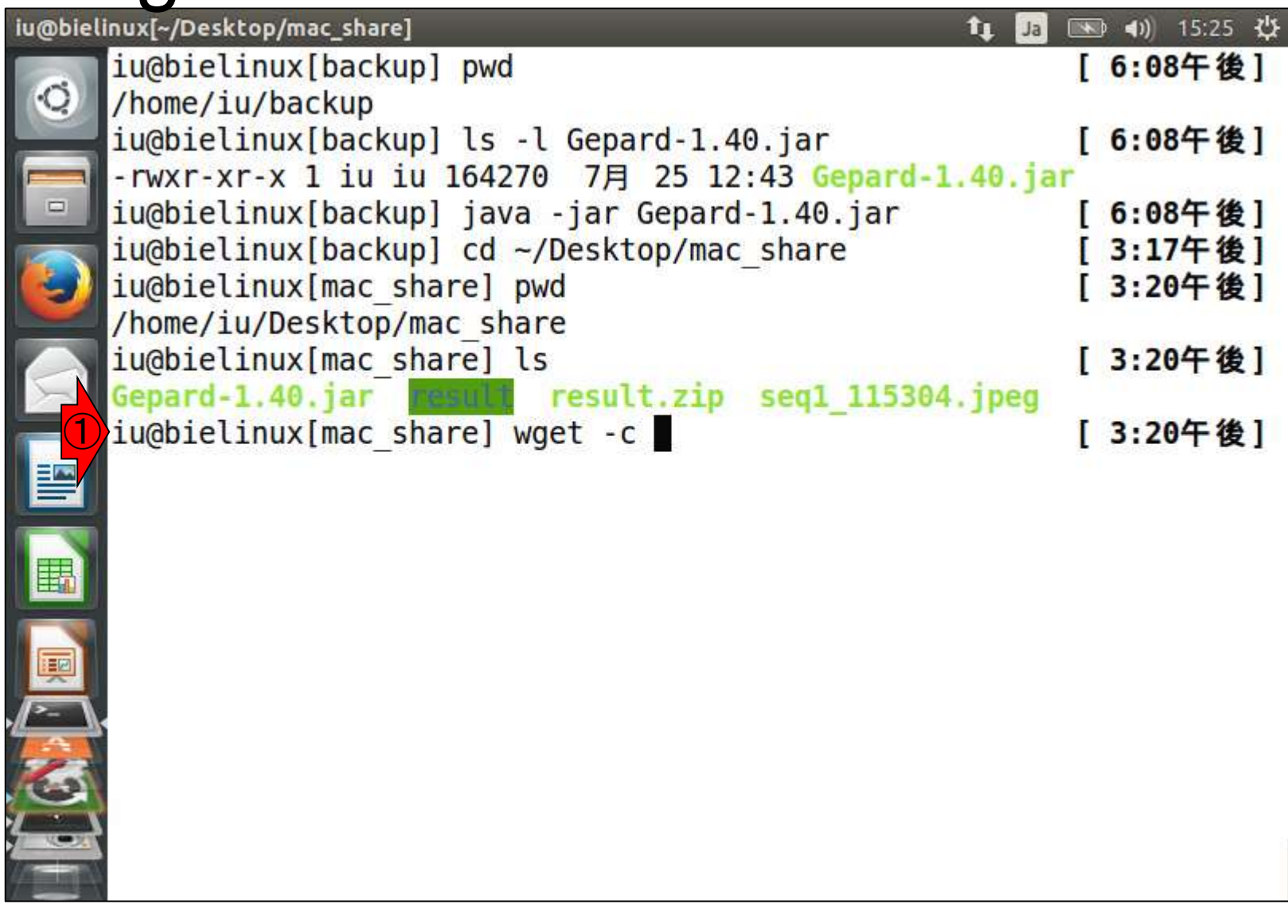

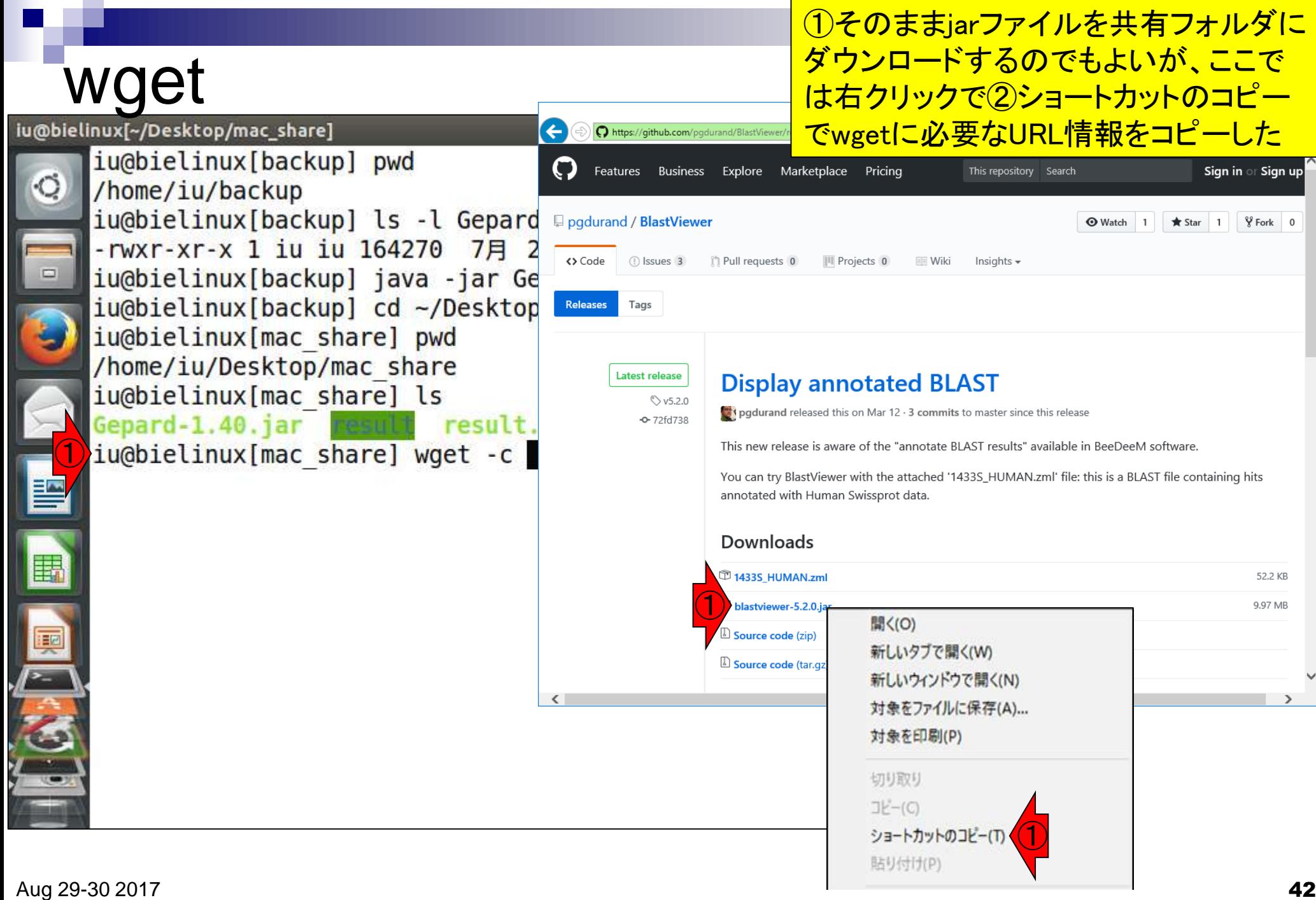

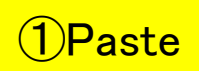

## wget

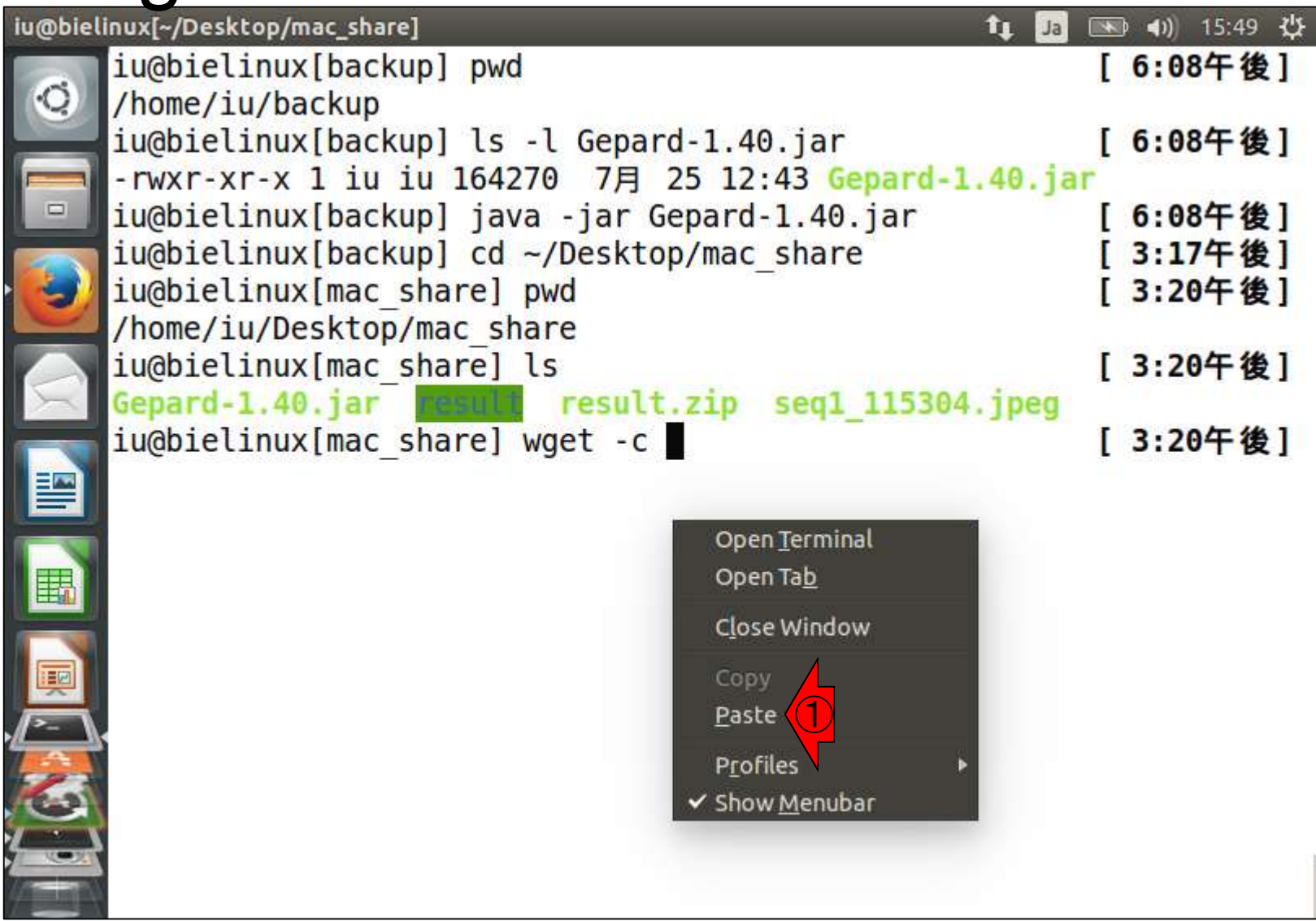

N

### wget

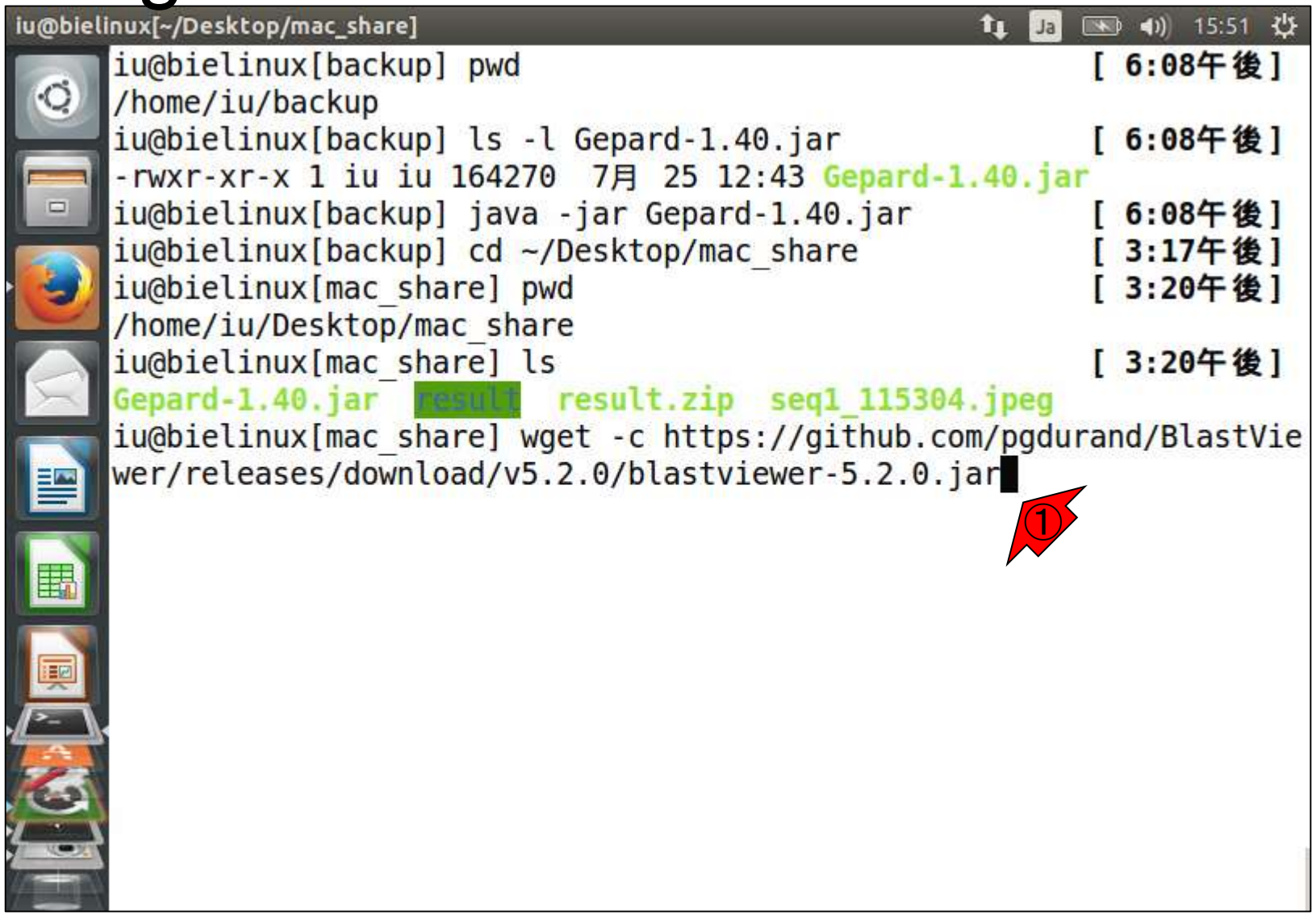

①リターン

## wget完了

①lsで確かに約10MBのjarファイルがあることを 確認。作業ディレクトリは共有フォルダなので ?!、 デフォルトでjarファイルに実行権限がついている

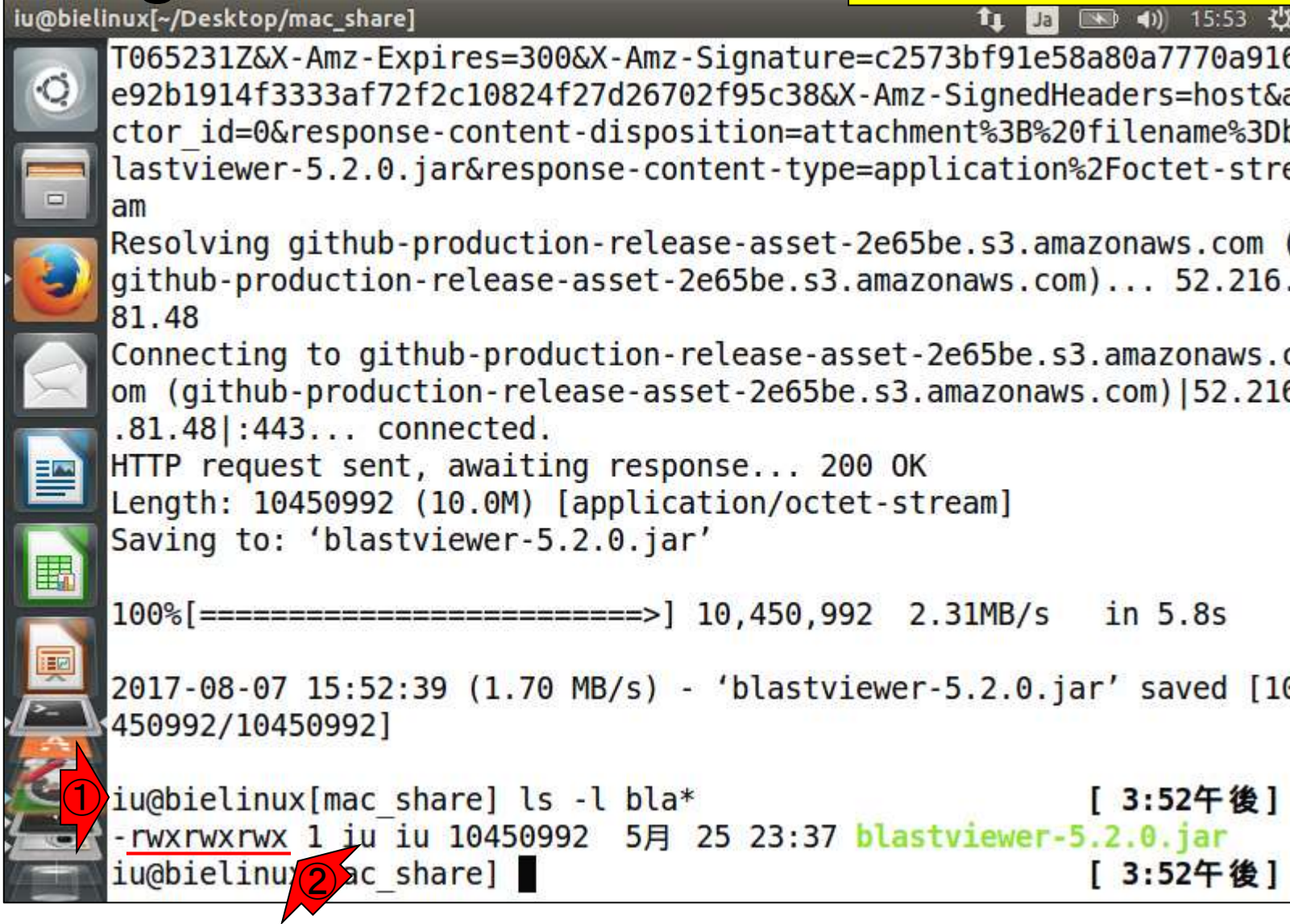

①jarファイルのありかはここなので、②cdでホームディ レクトリに移動した状態でも、③のような感じで相対パス 指定すればblastviewer-5.2.0.jarファイルを実行できます

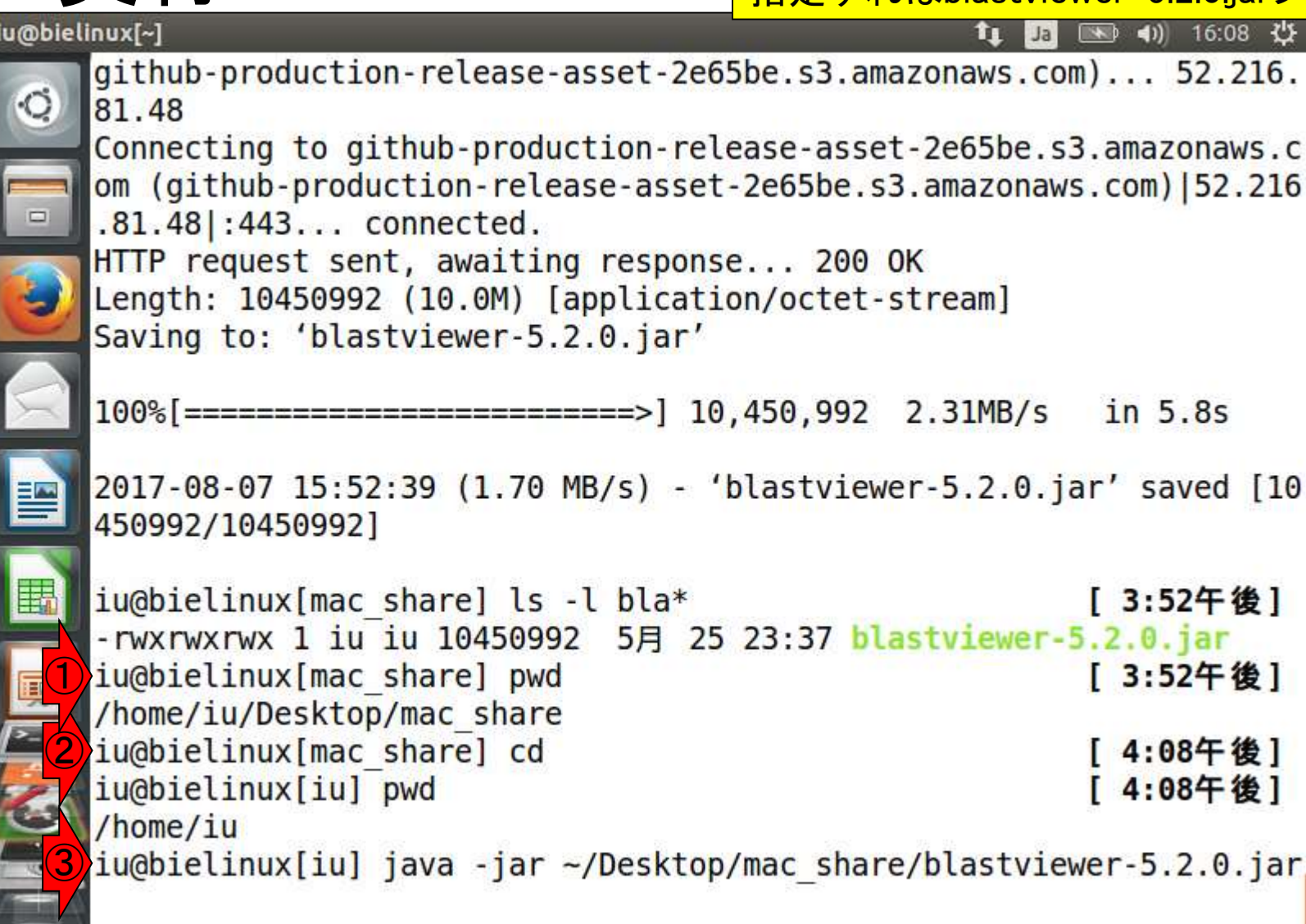

実行

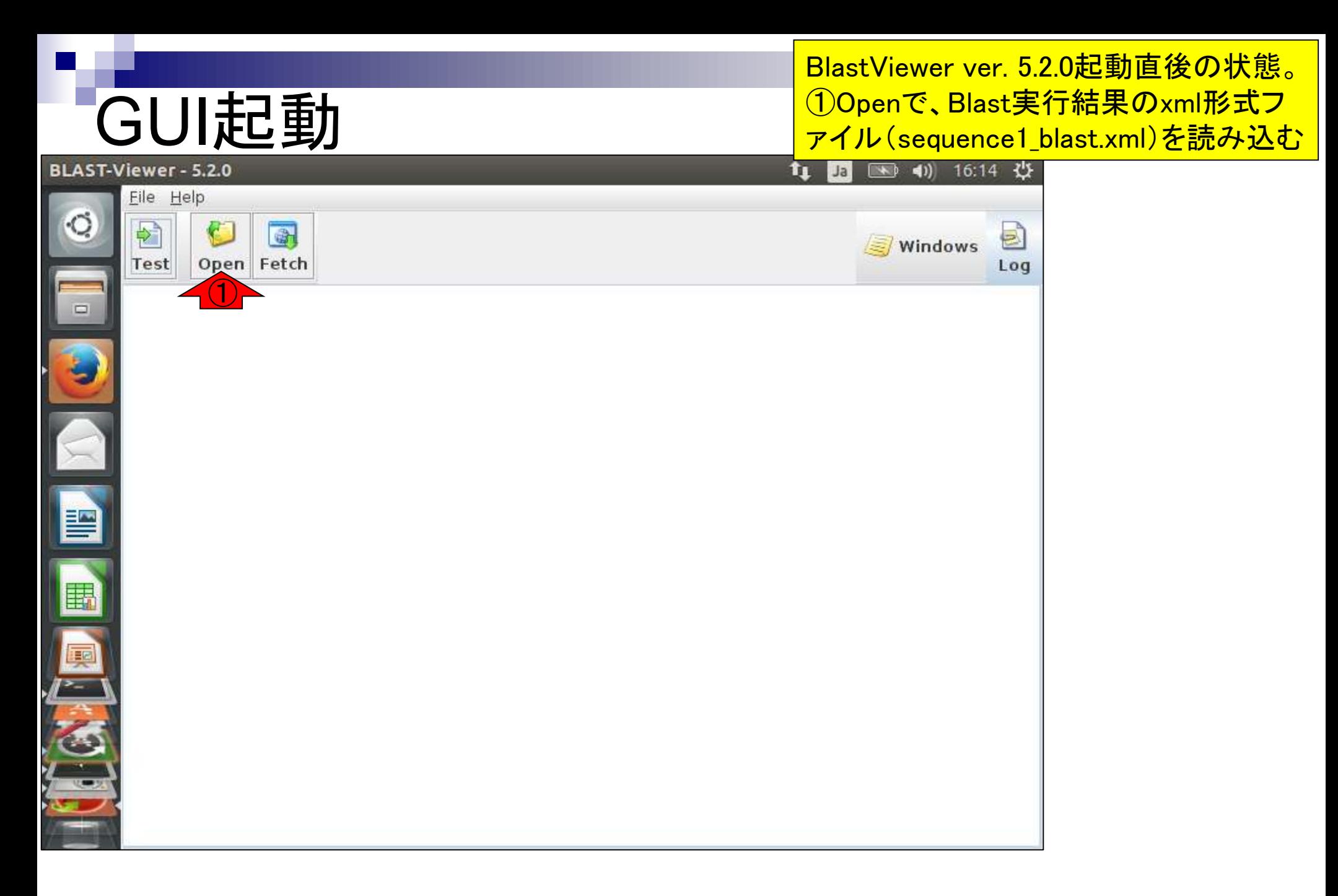

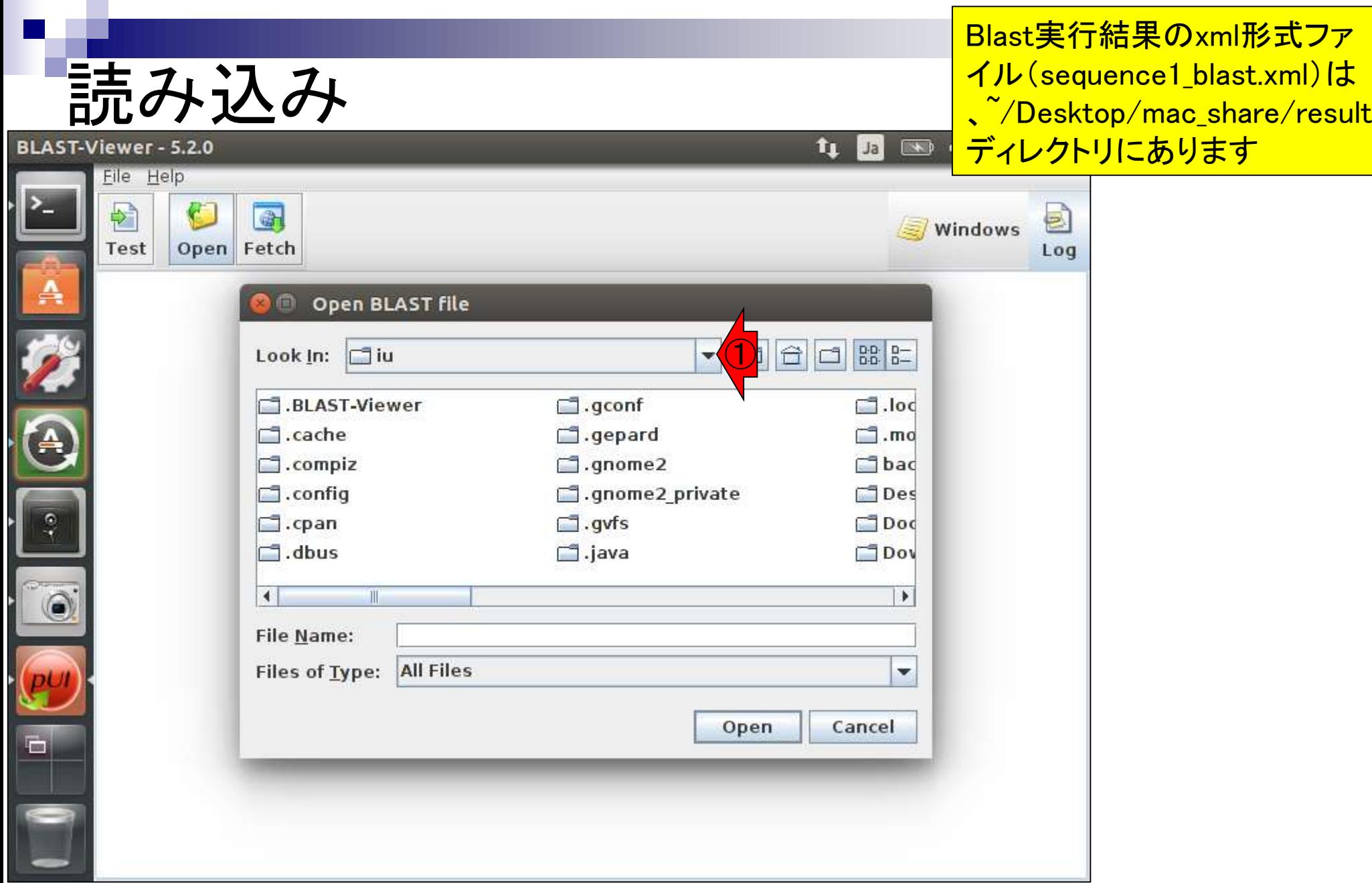

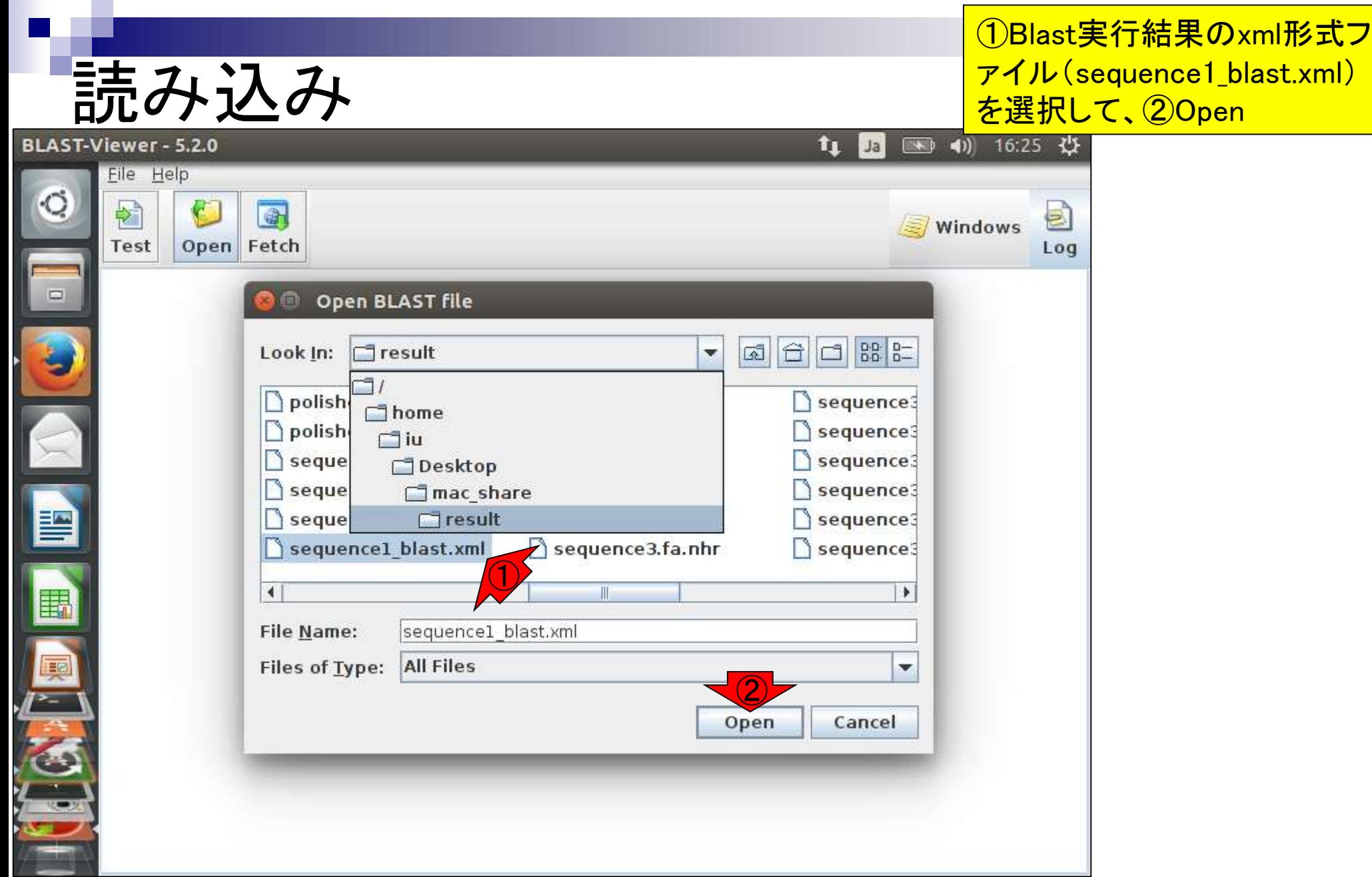

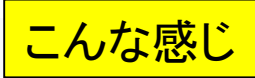

## 読み込み後

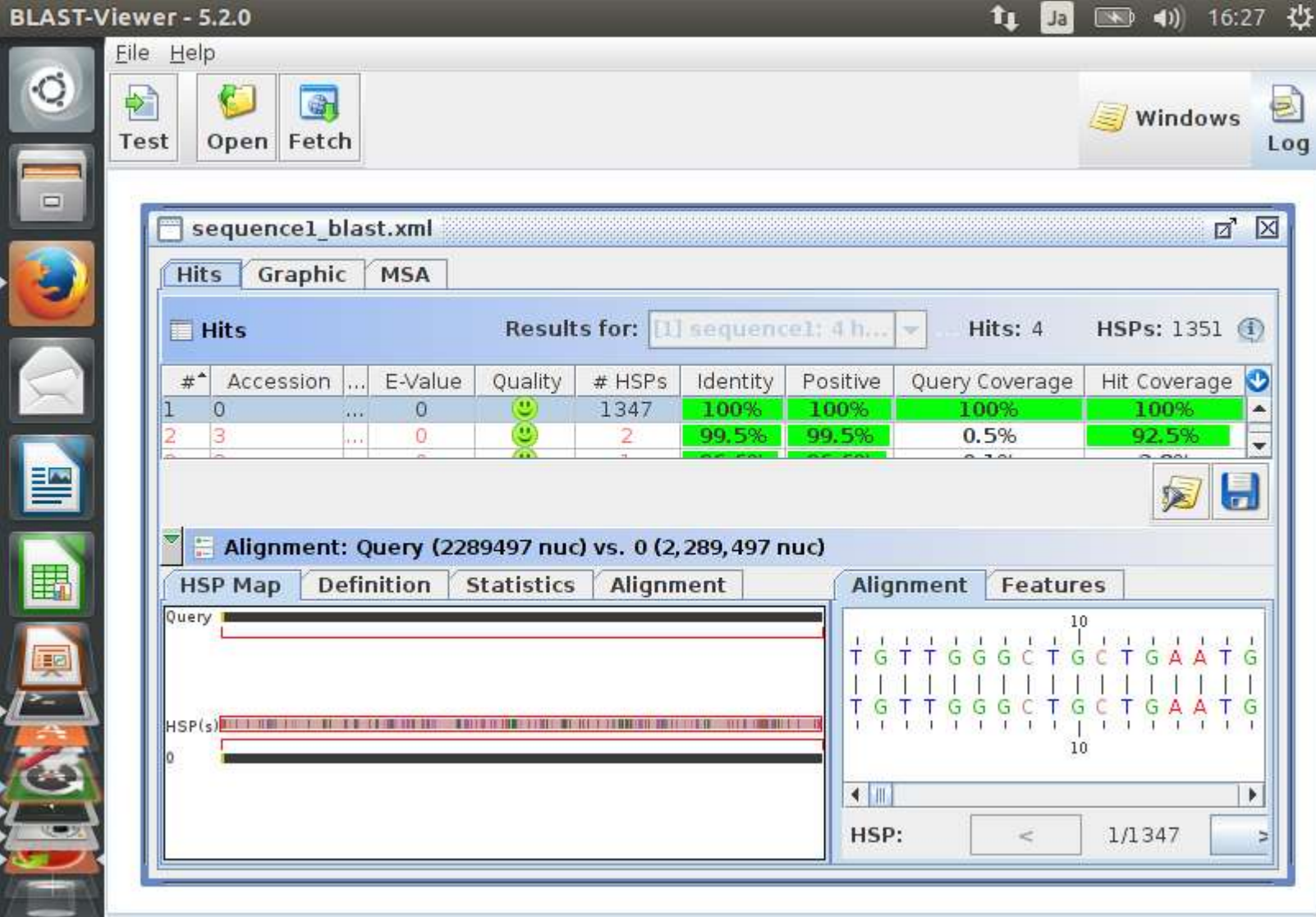